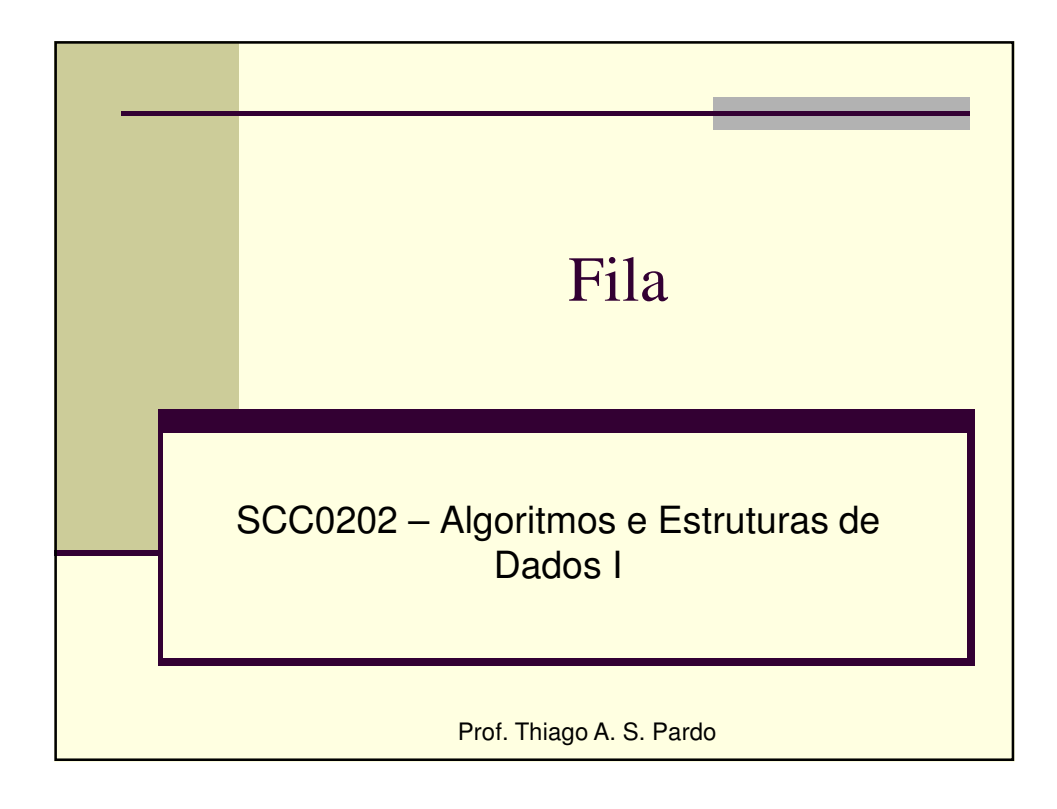

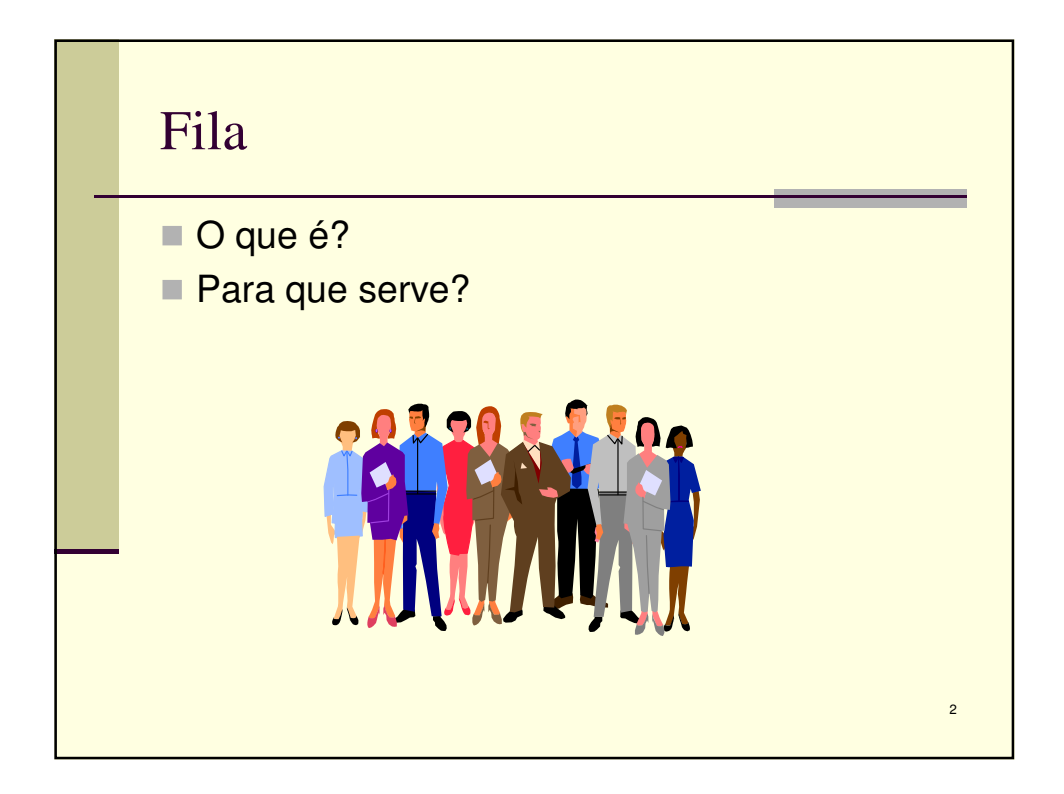

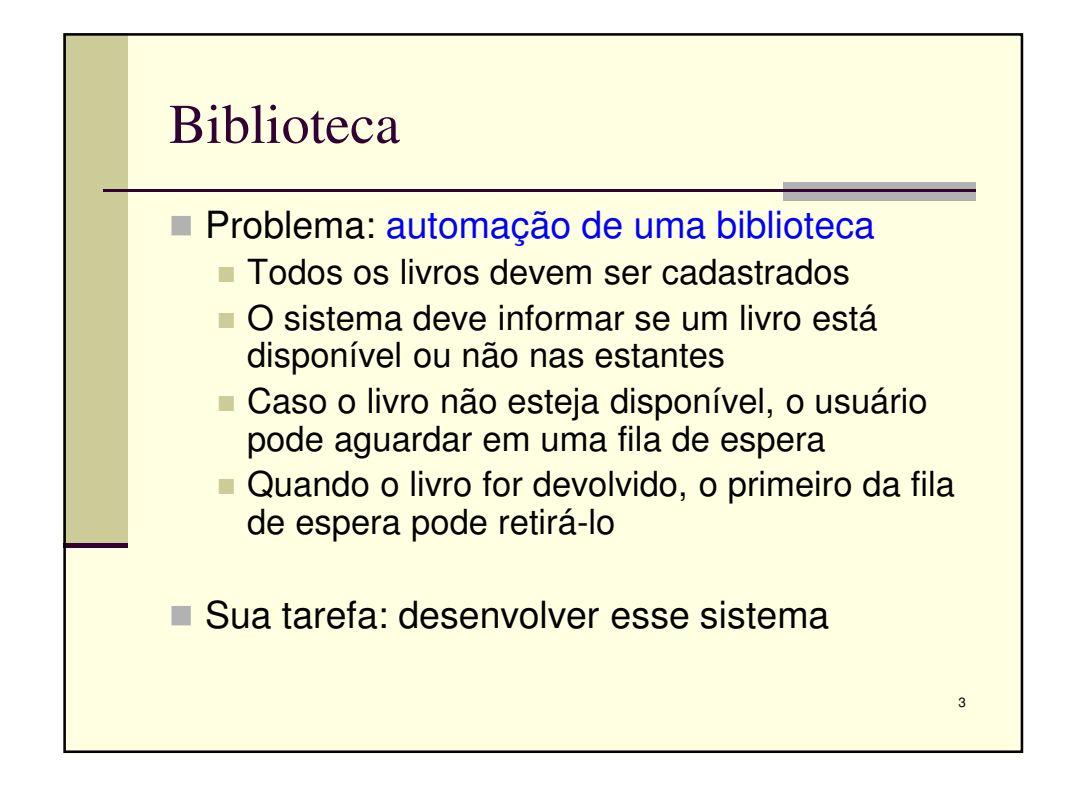

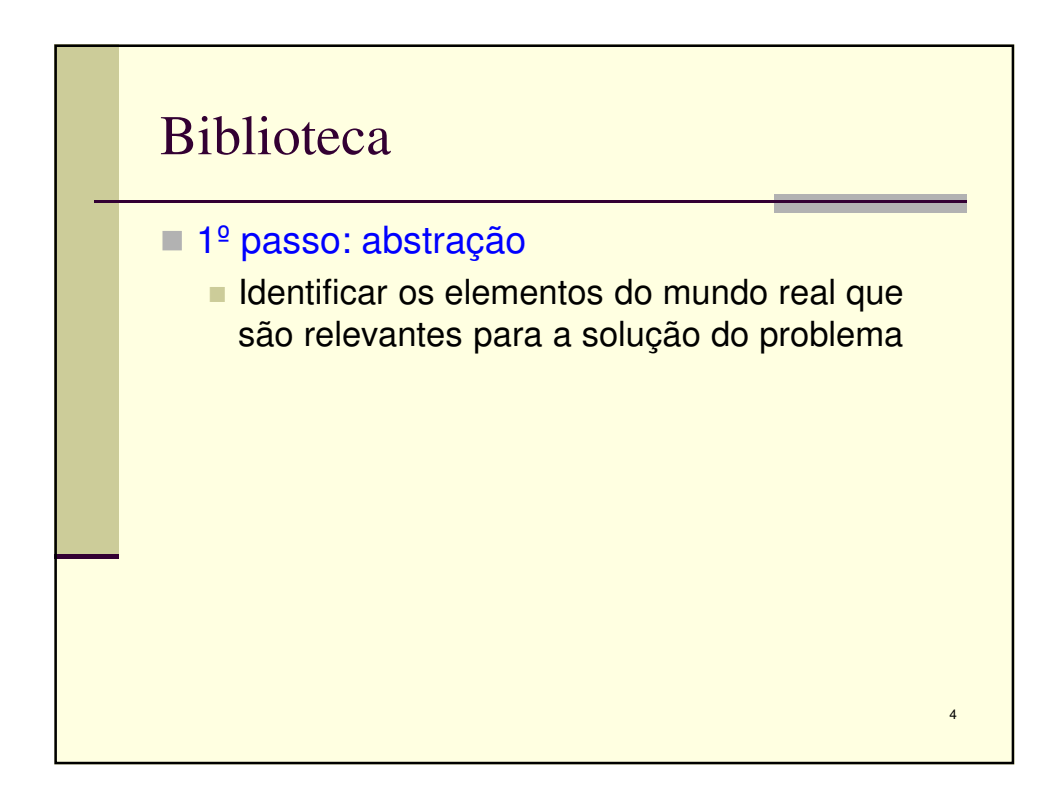

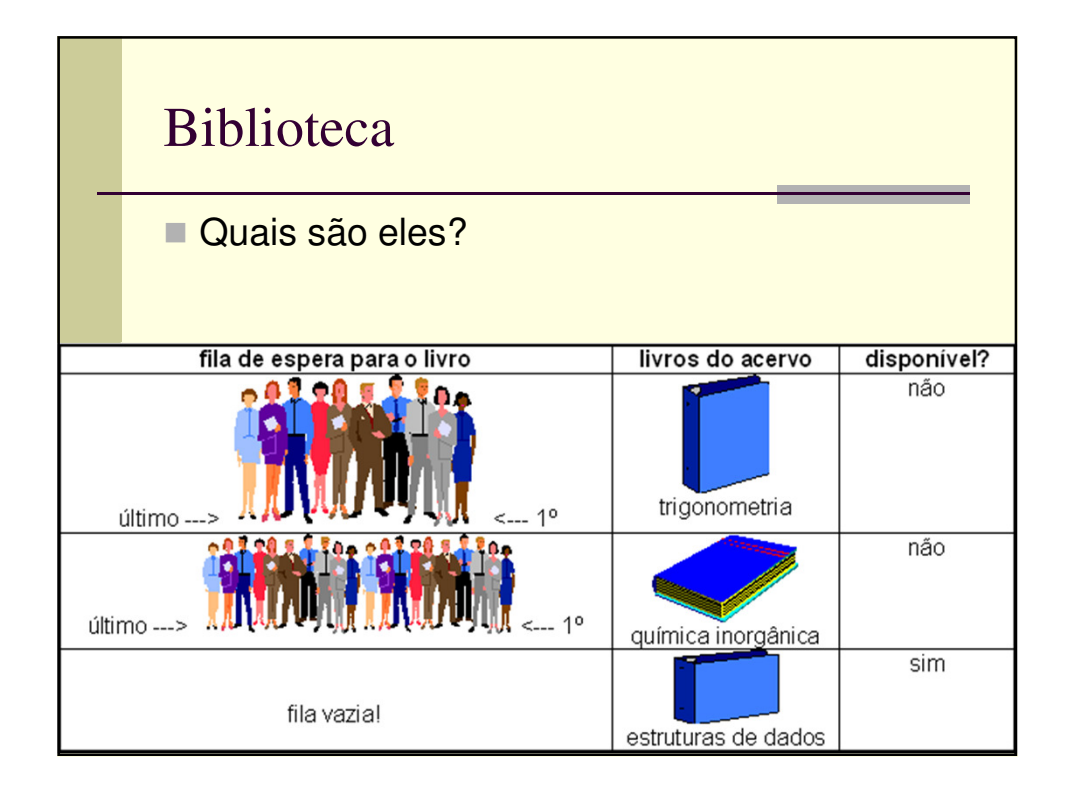

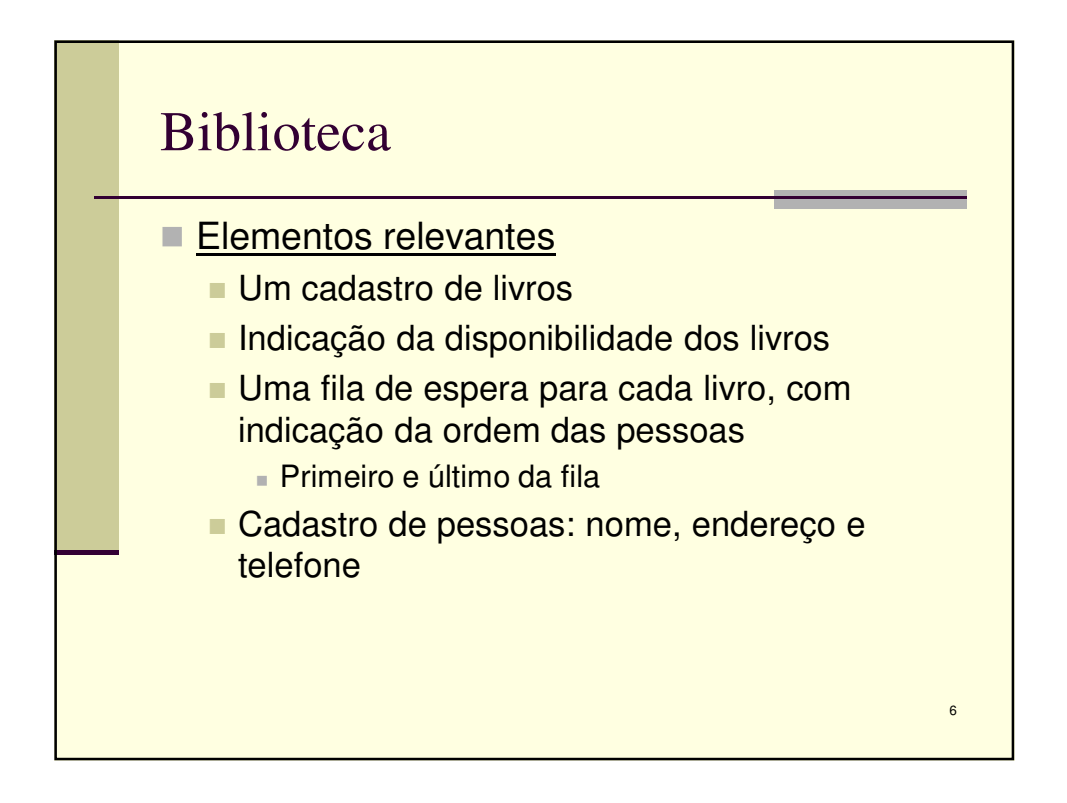

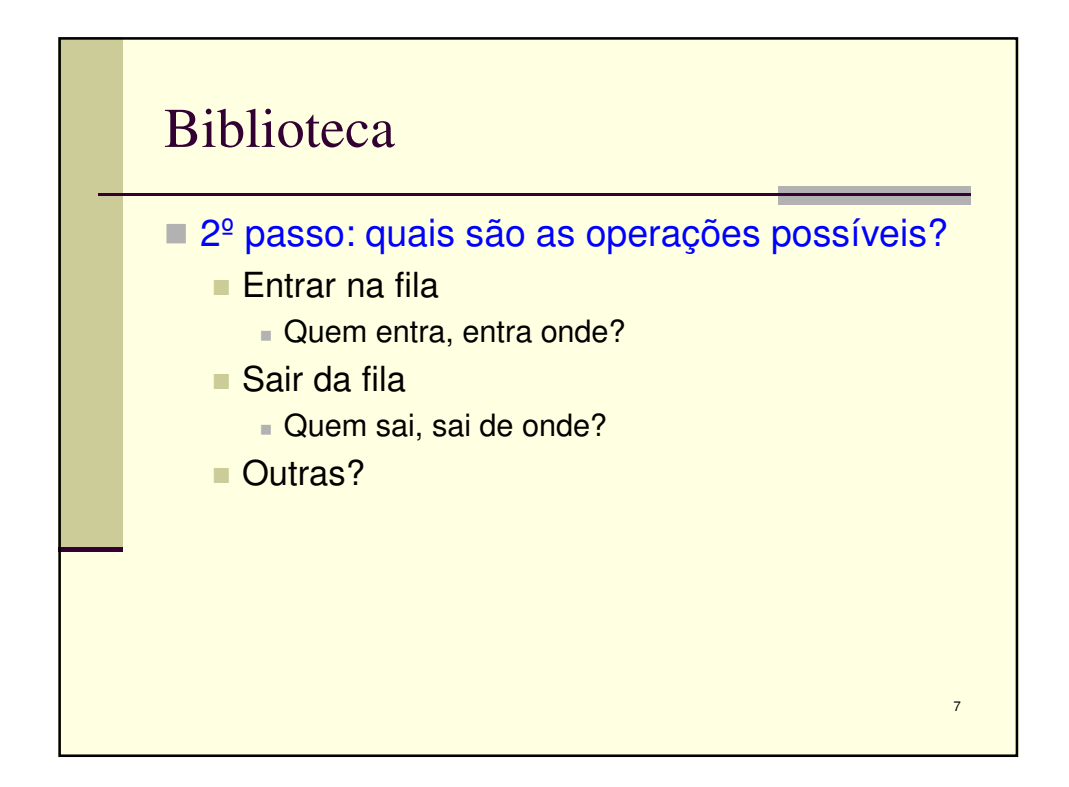

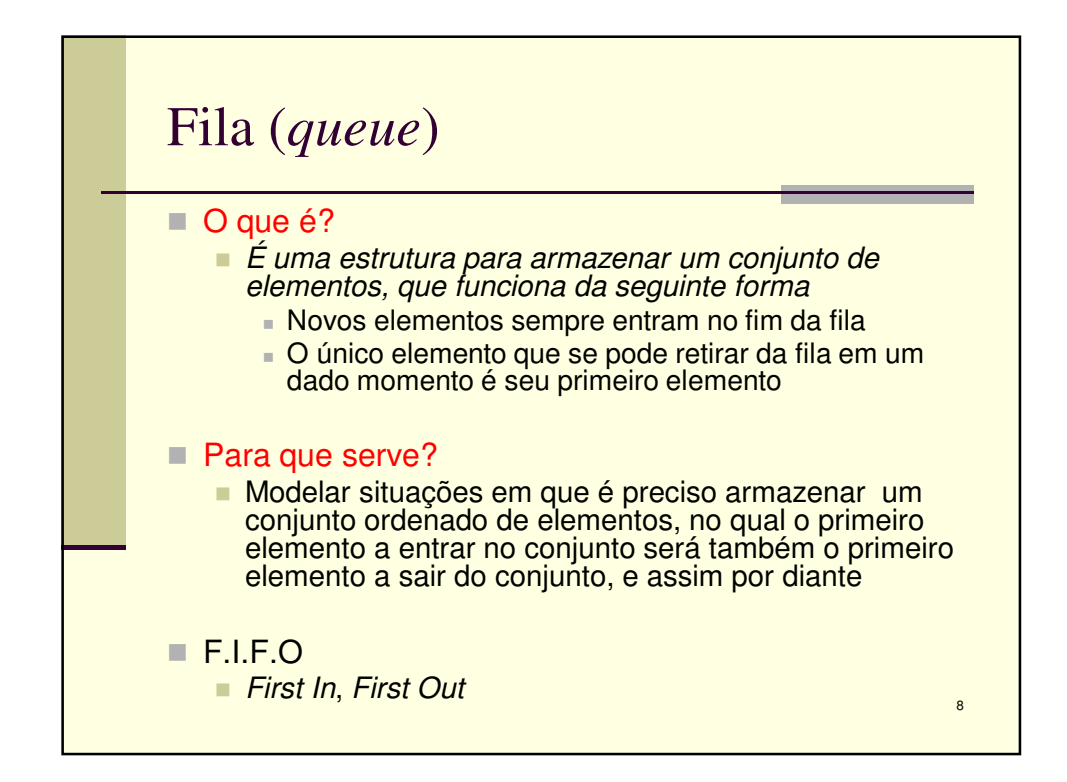

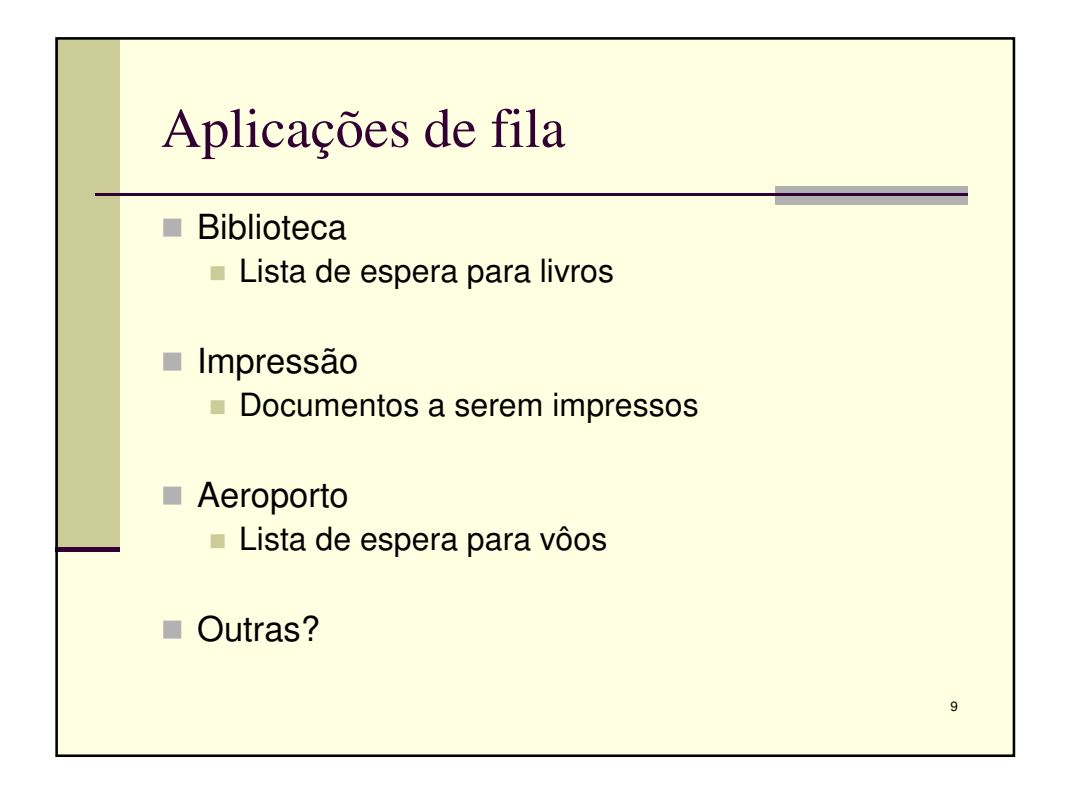

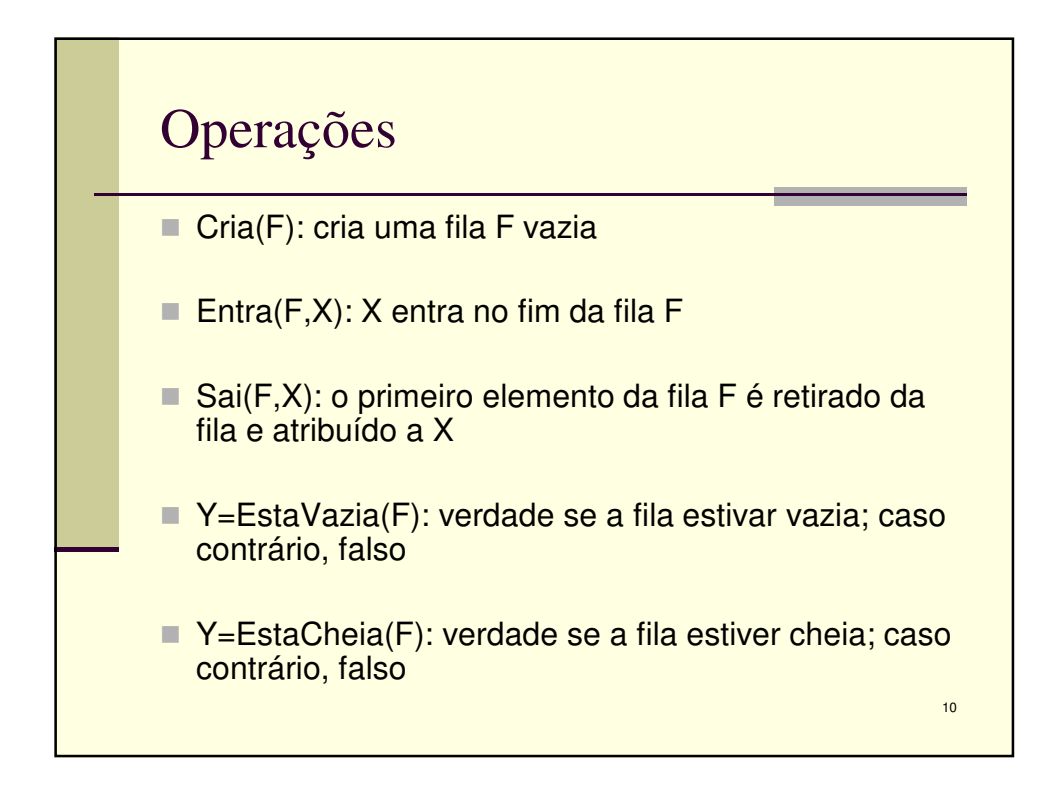

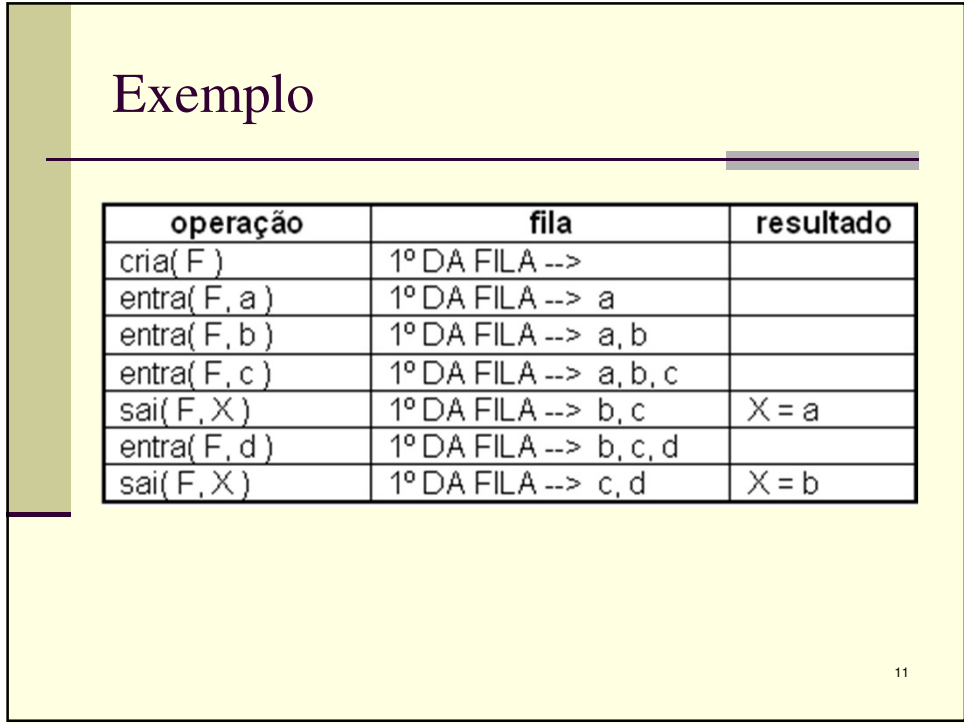

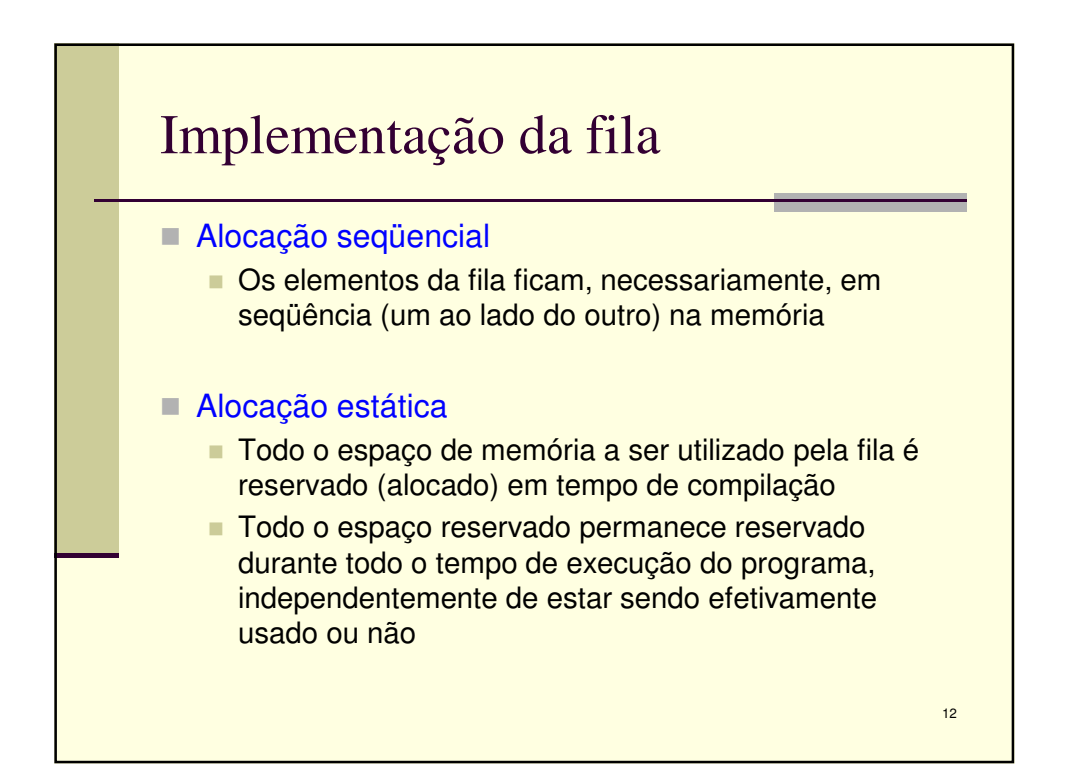

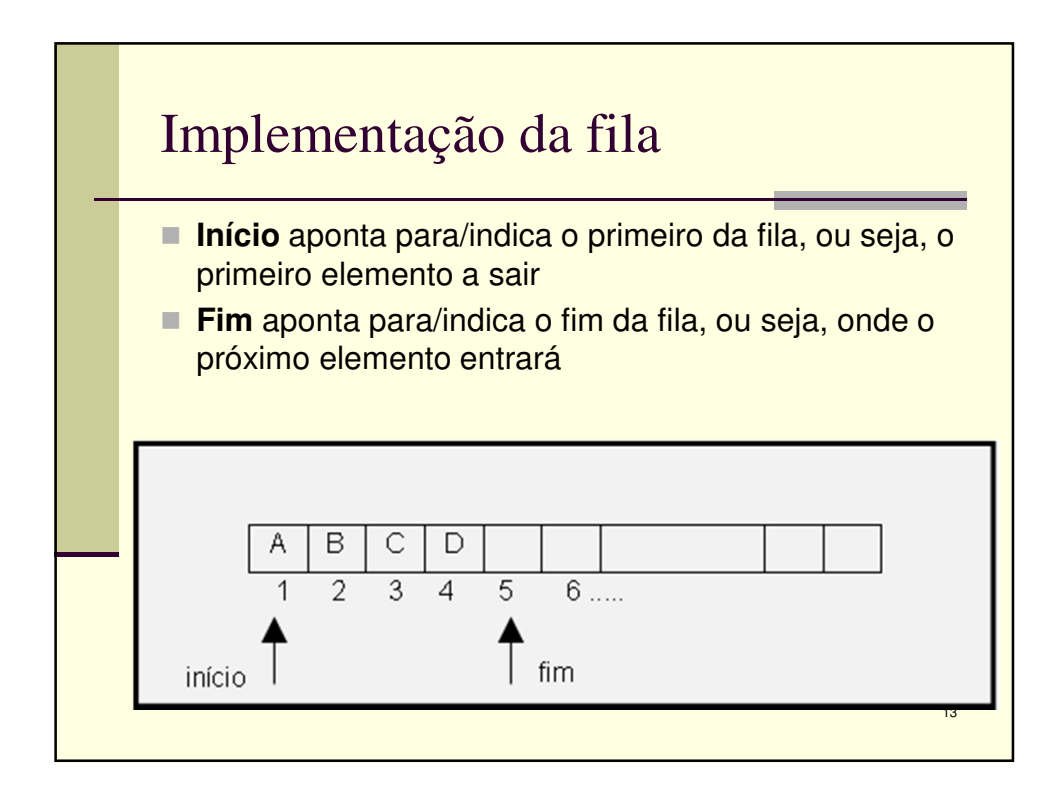

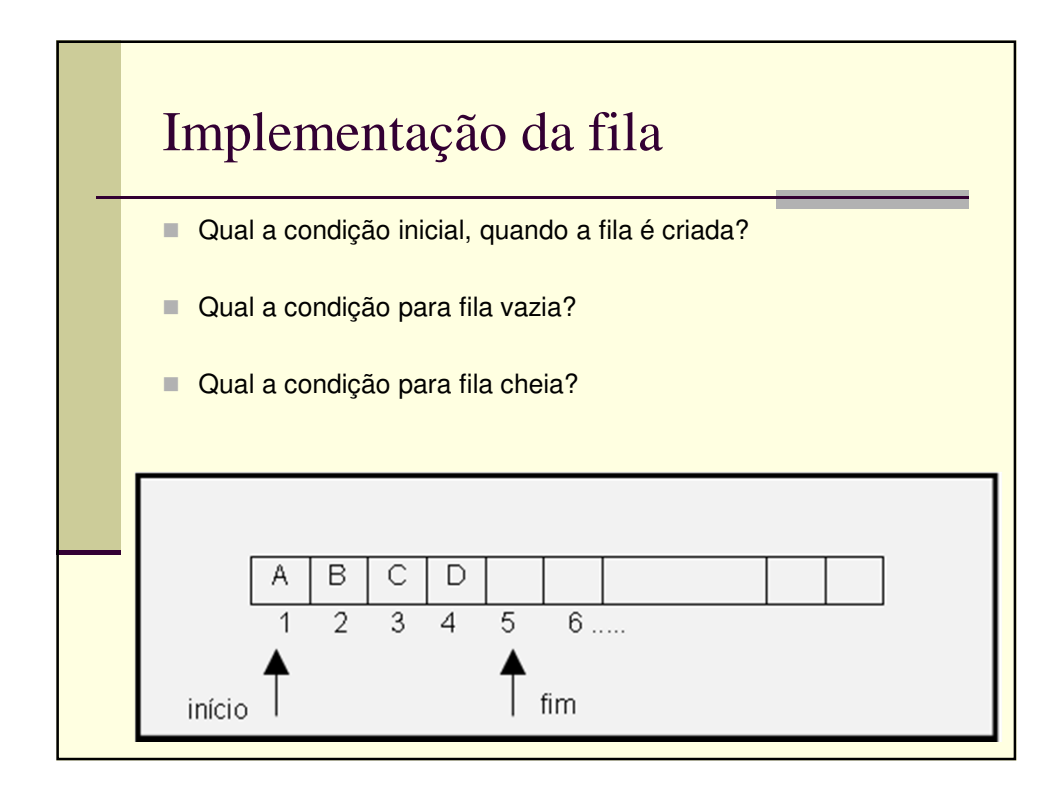

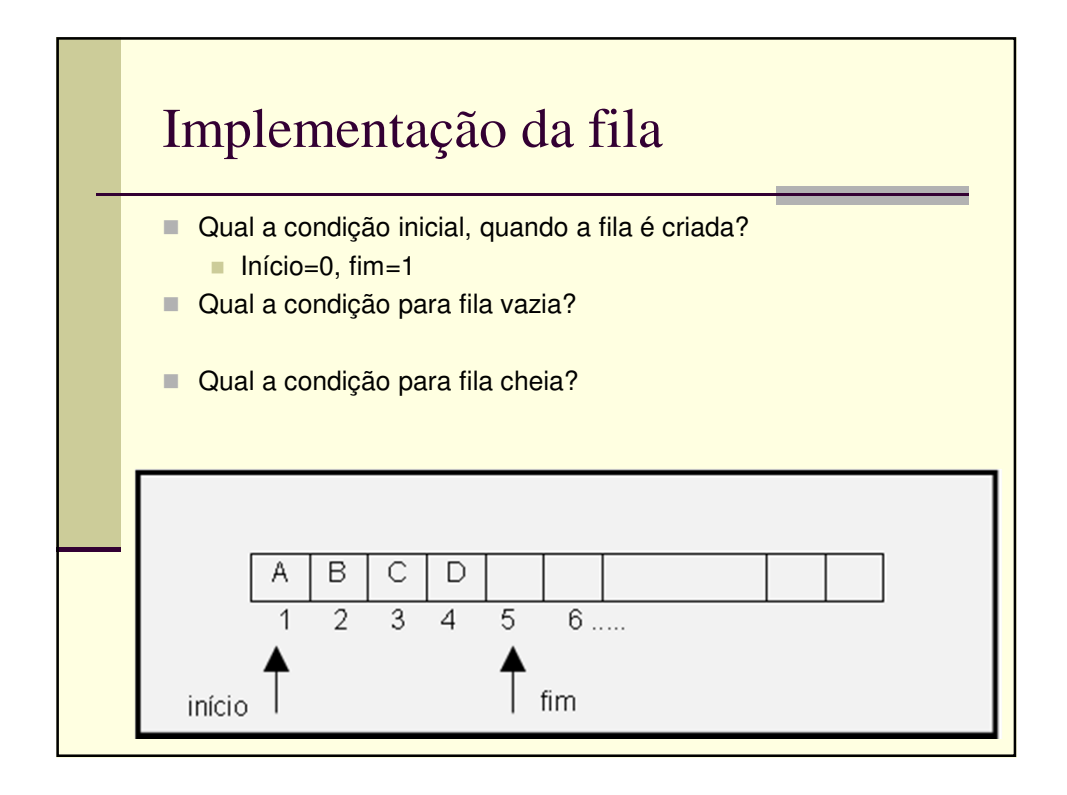

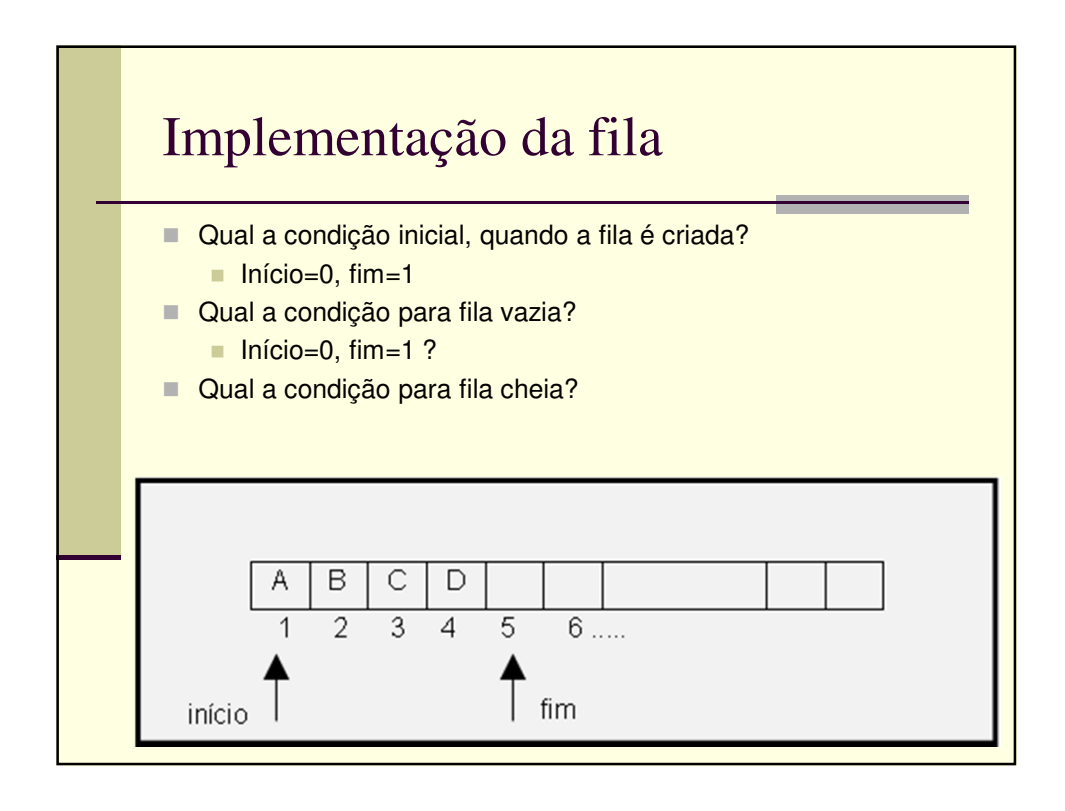

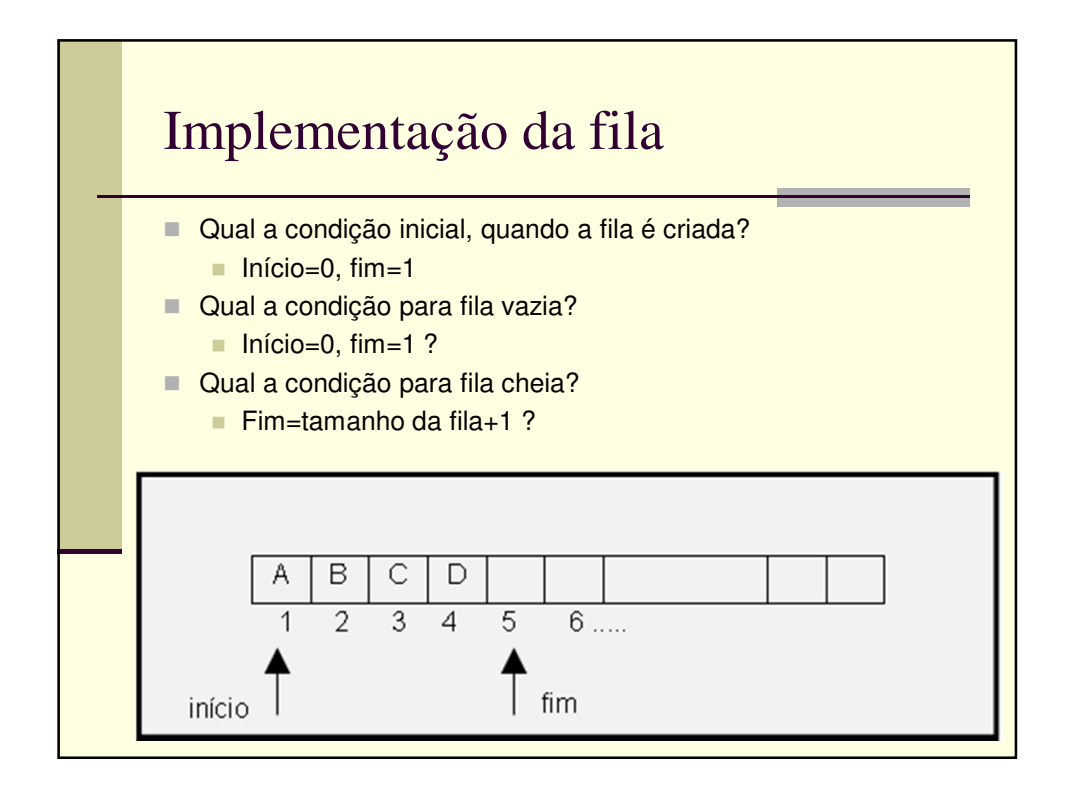

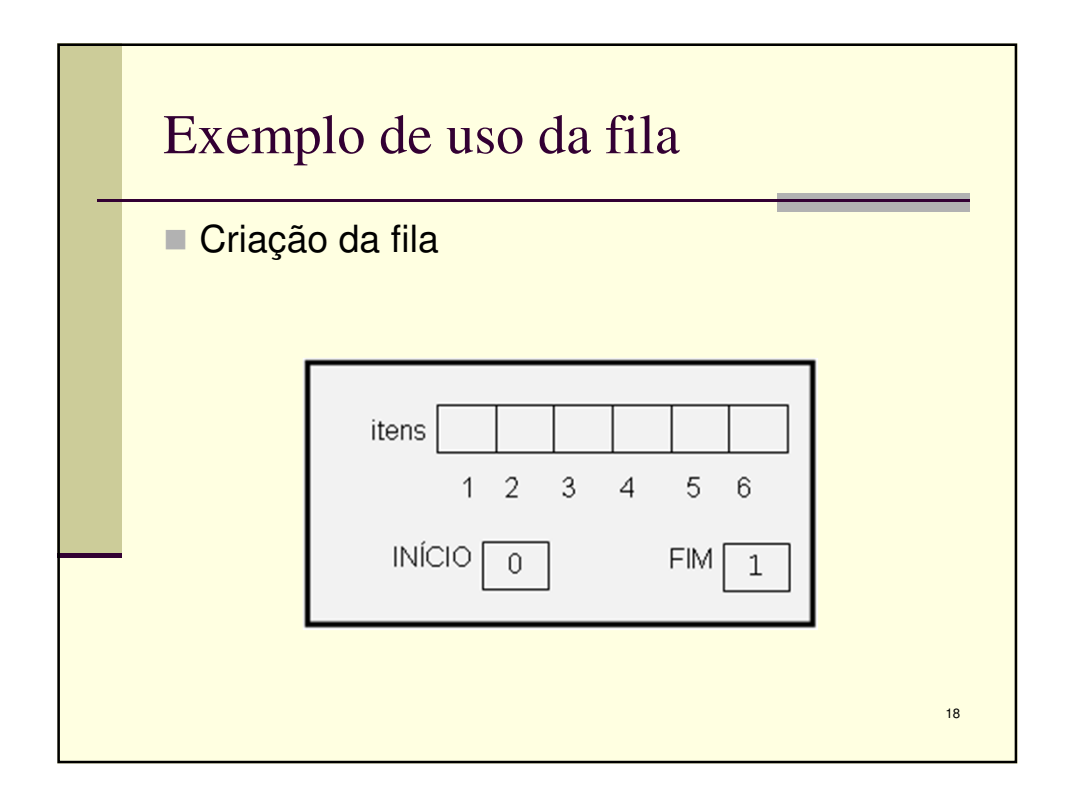

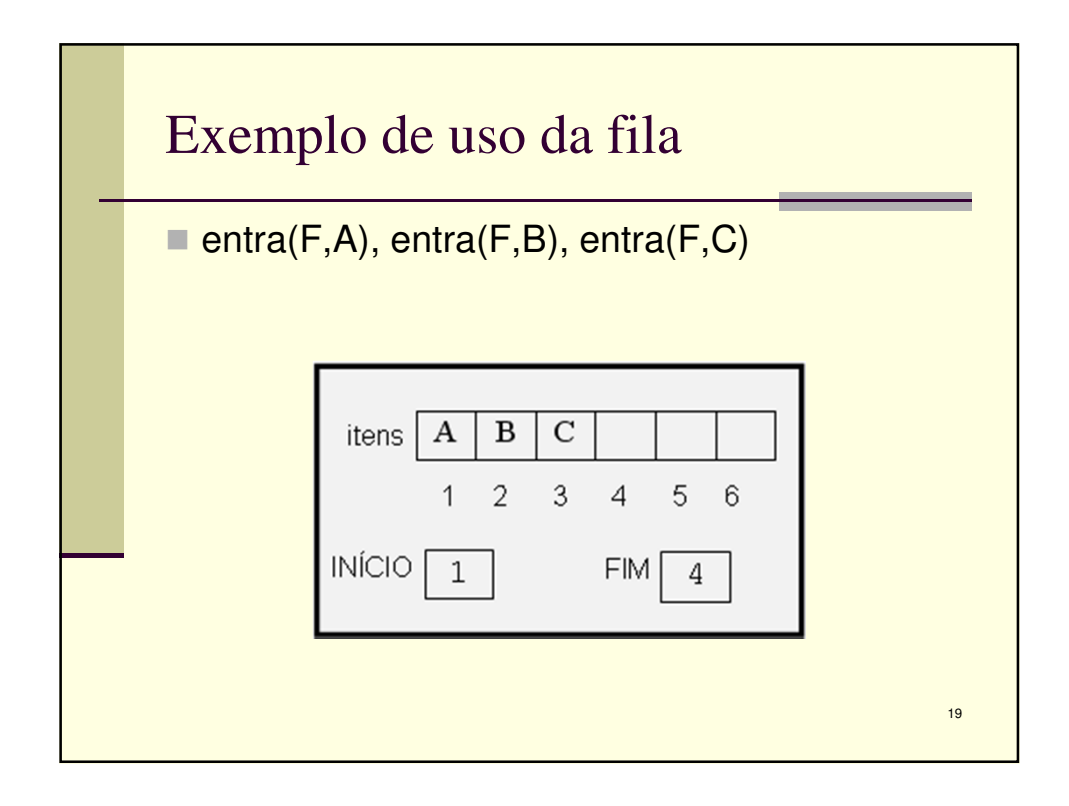

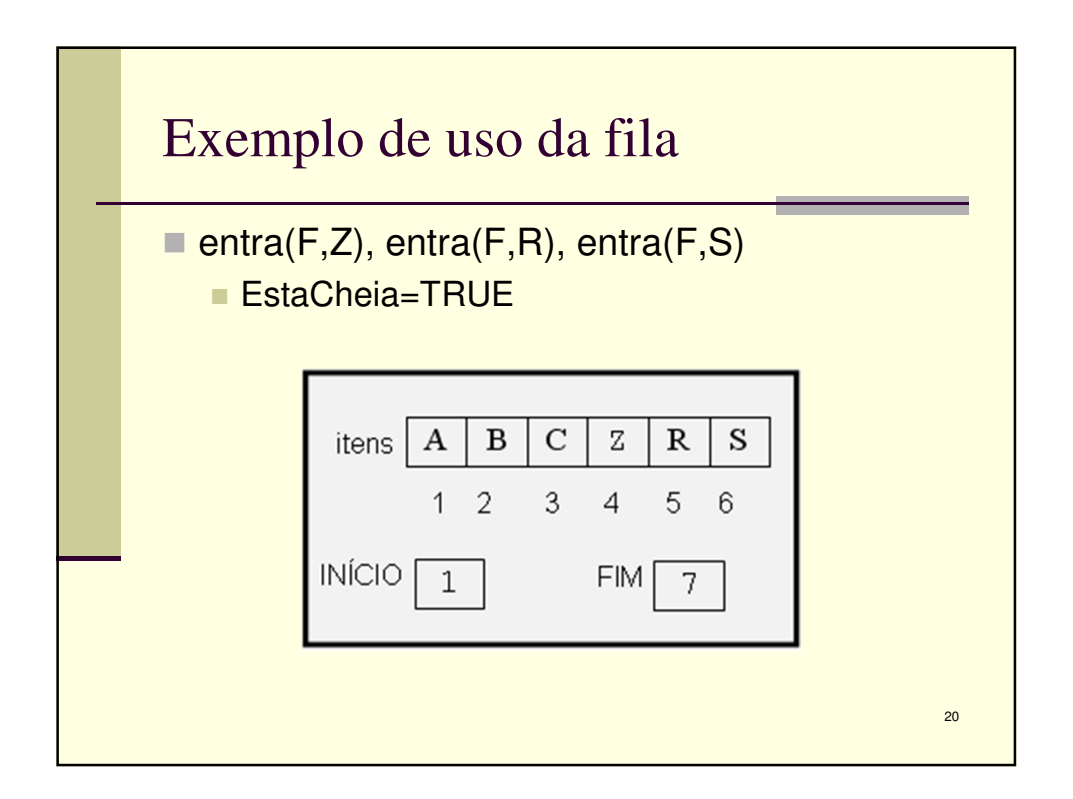

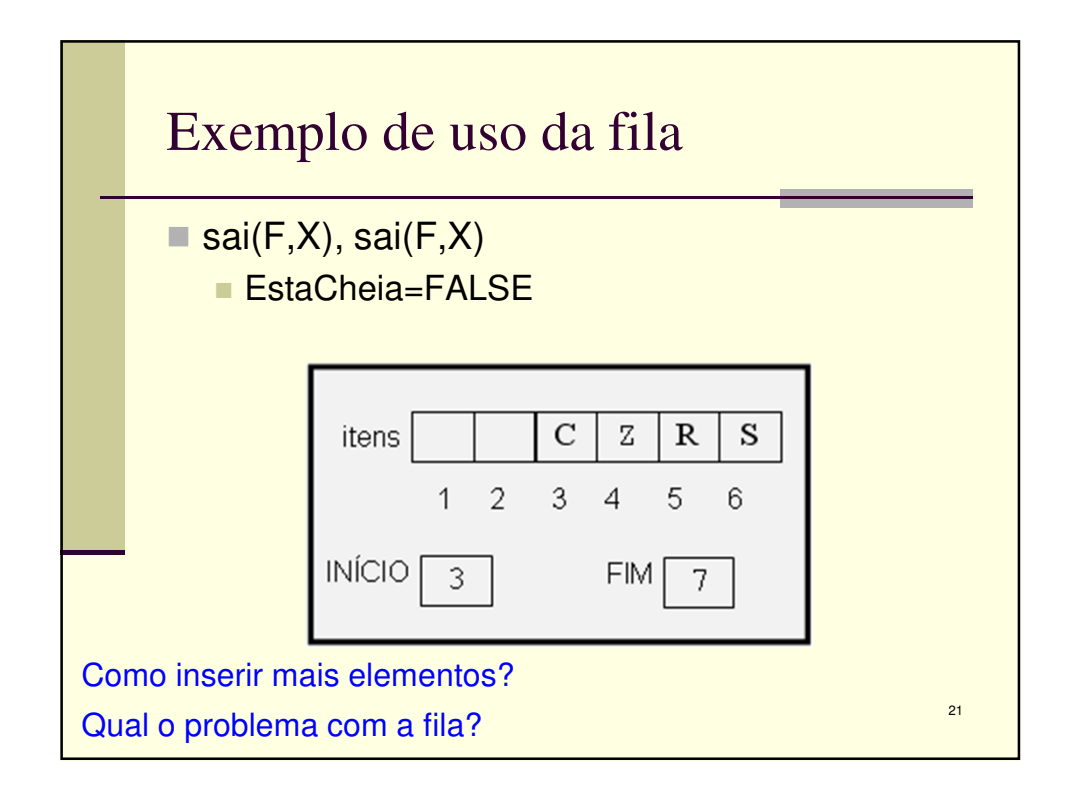

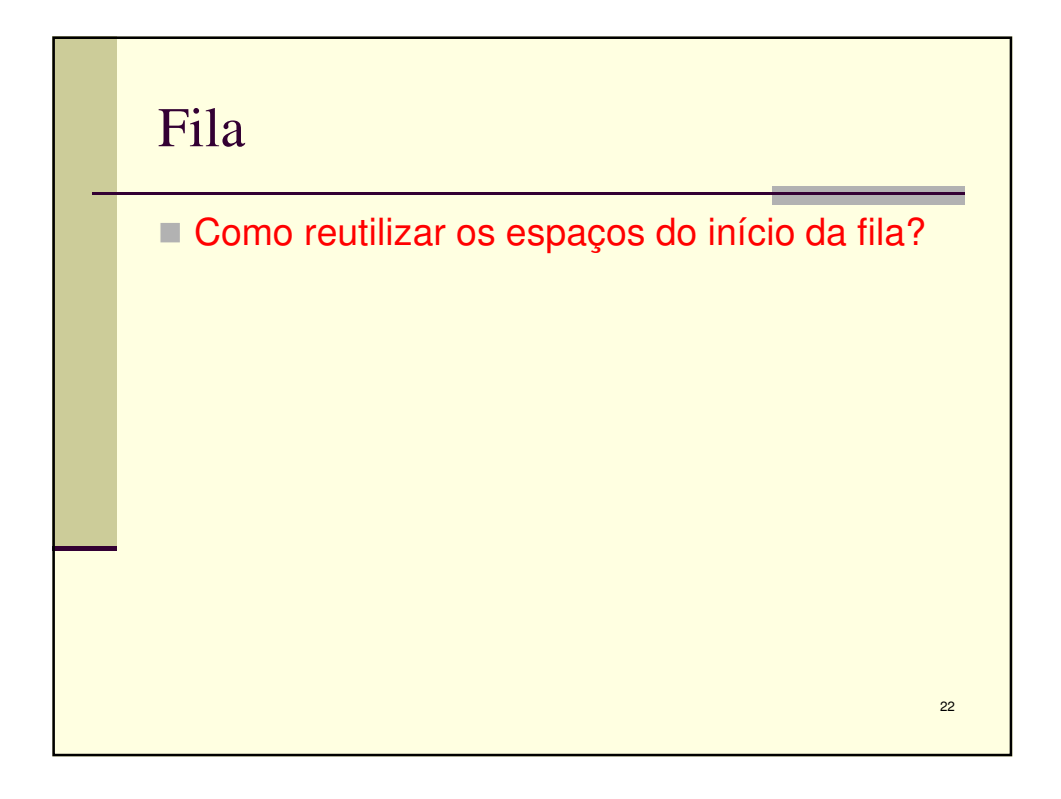

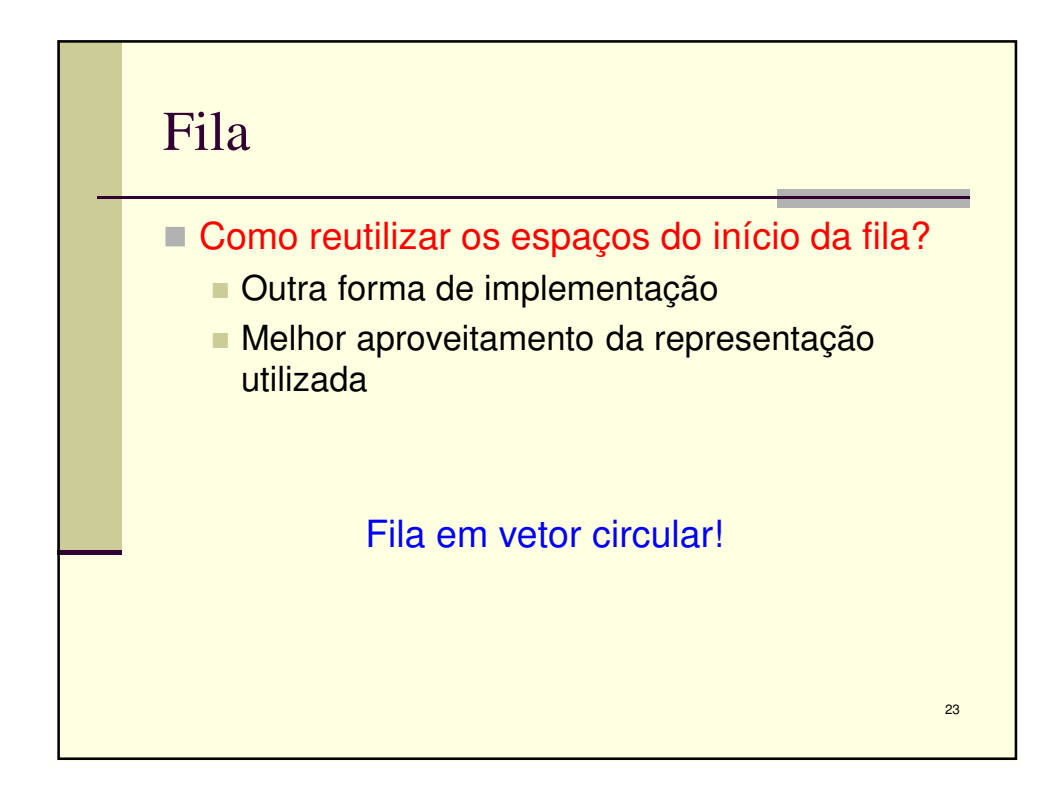

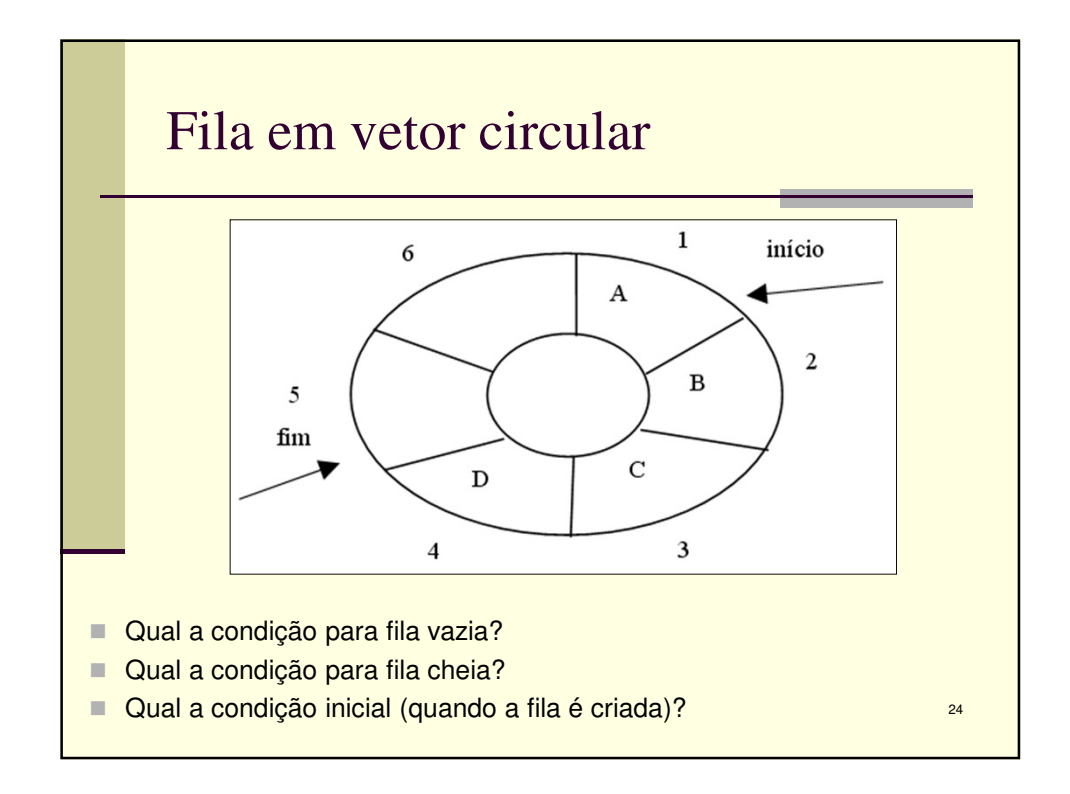

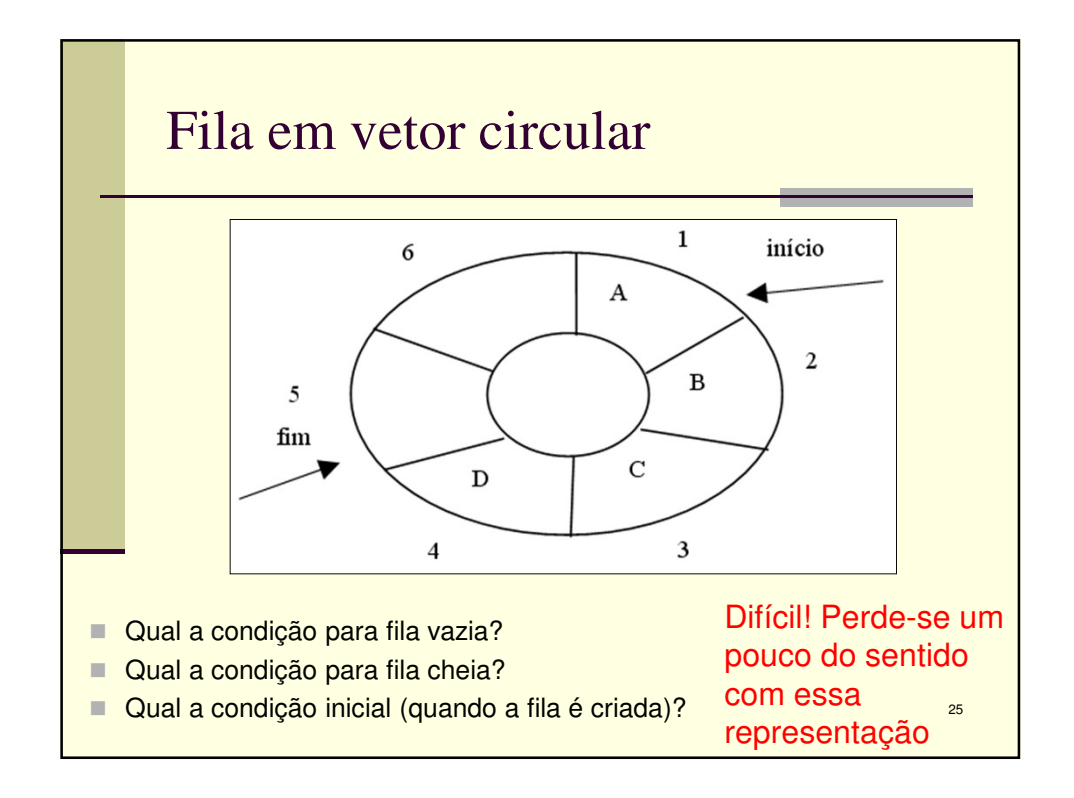

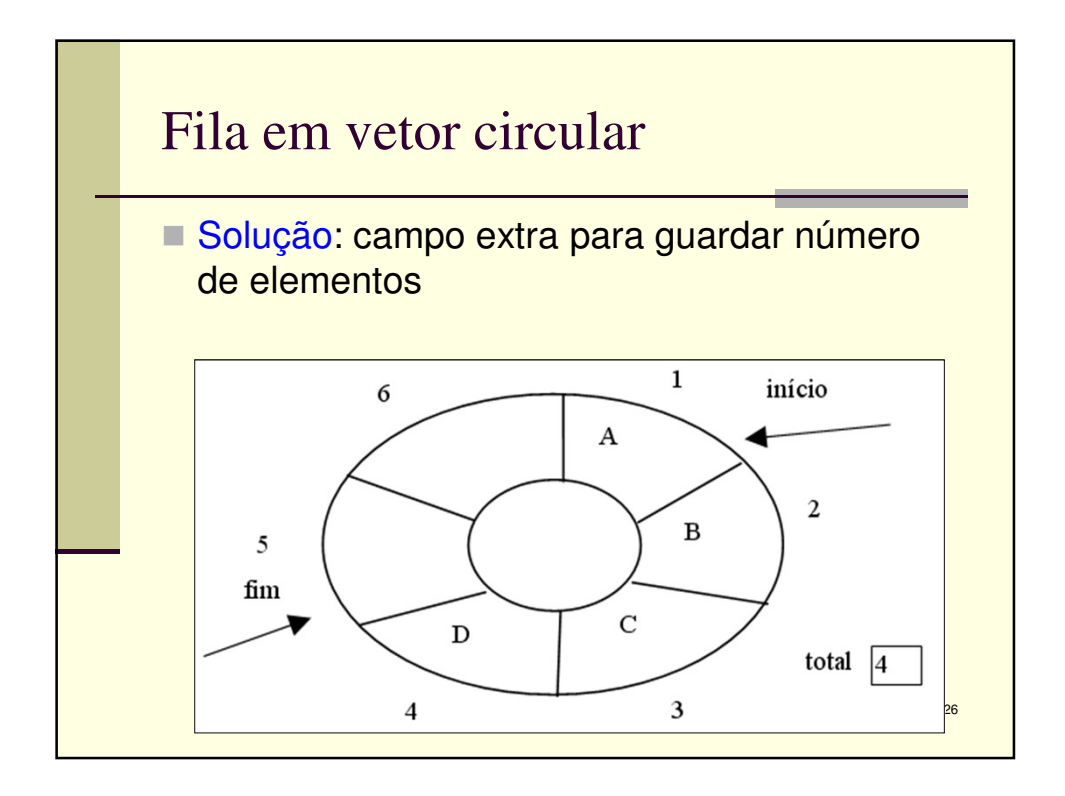

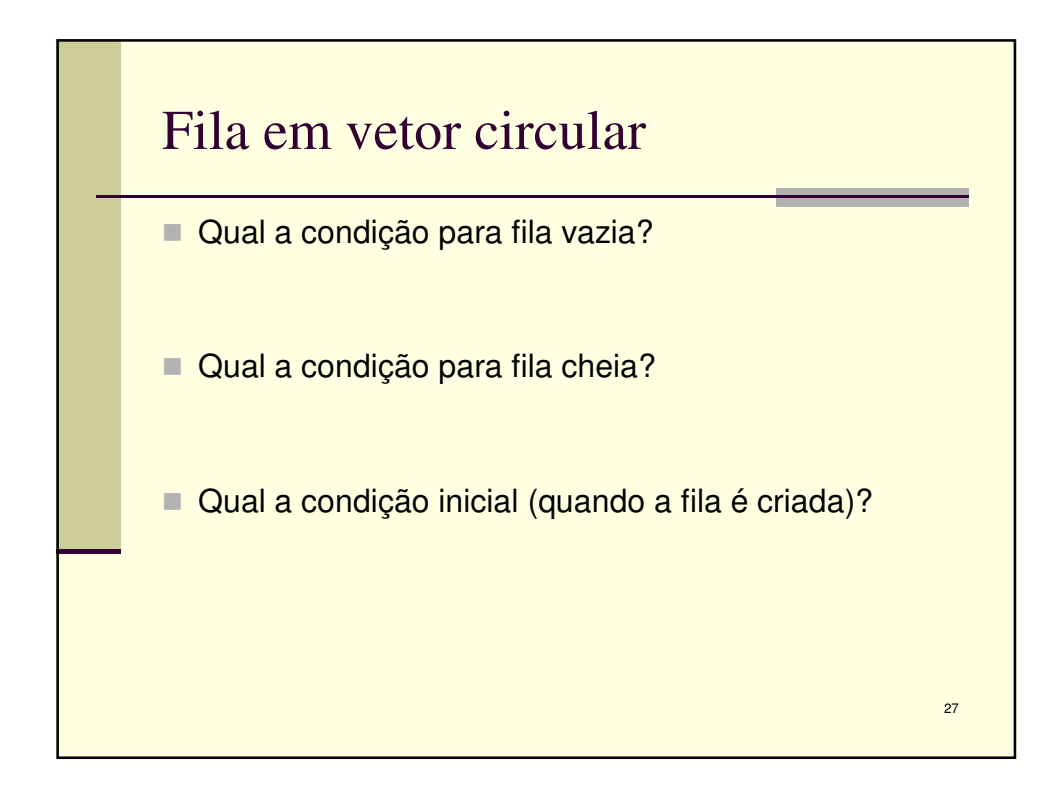

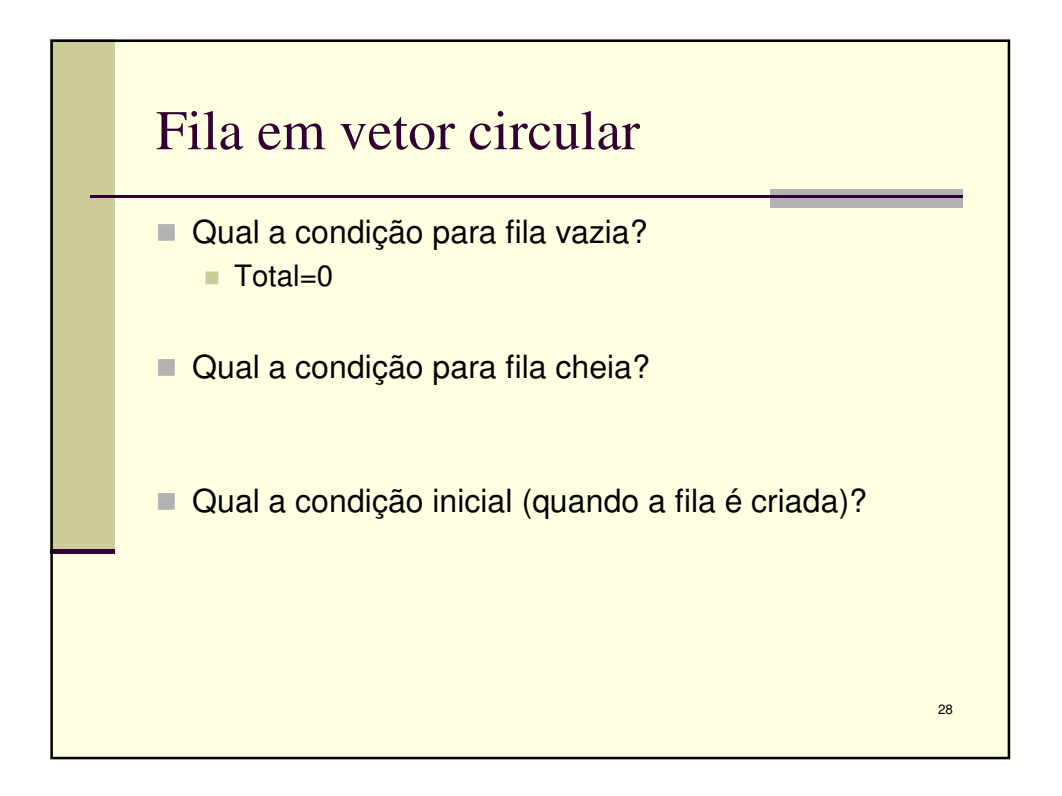

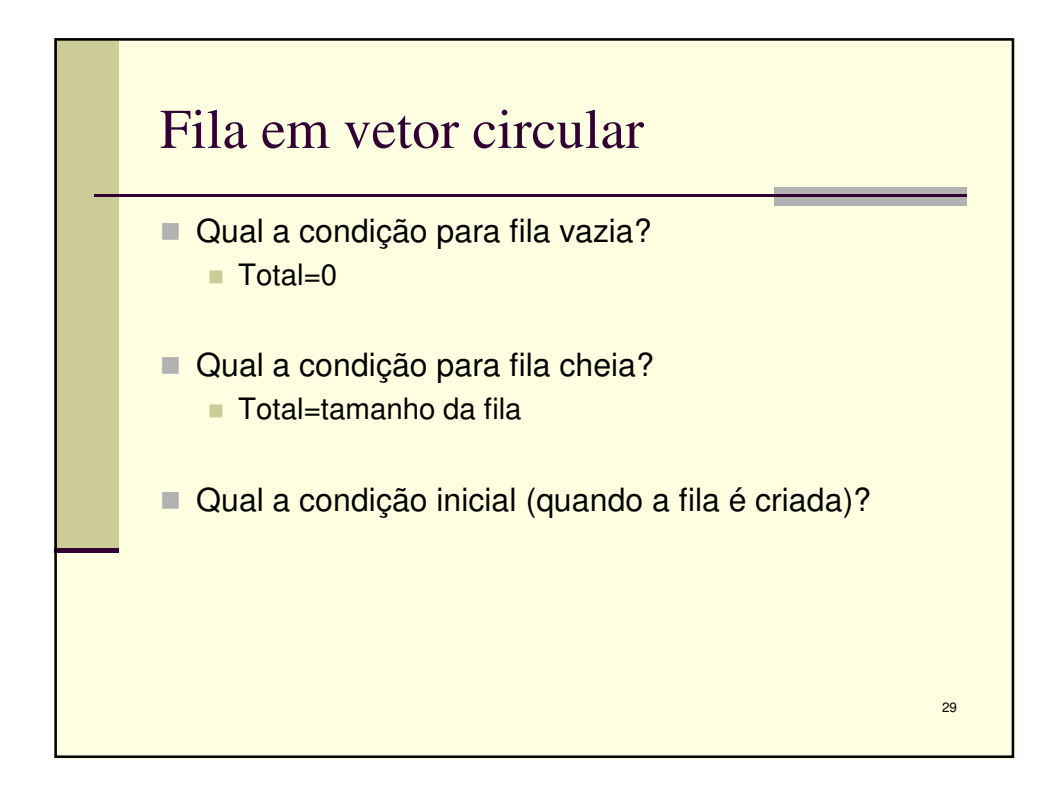

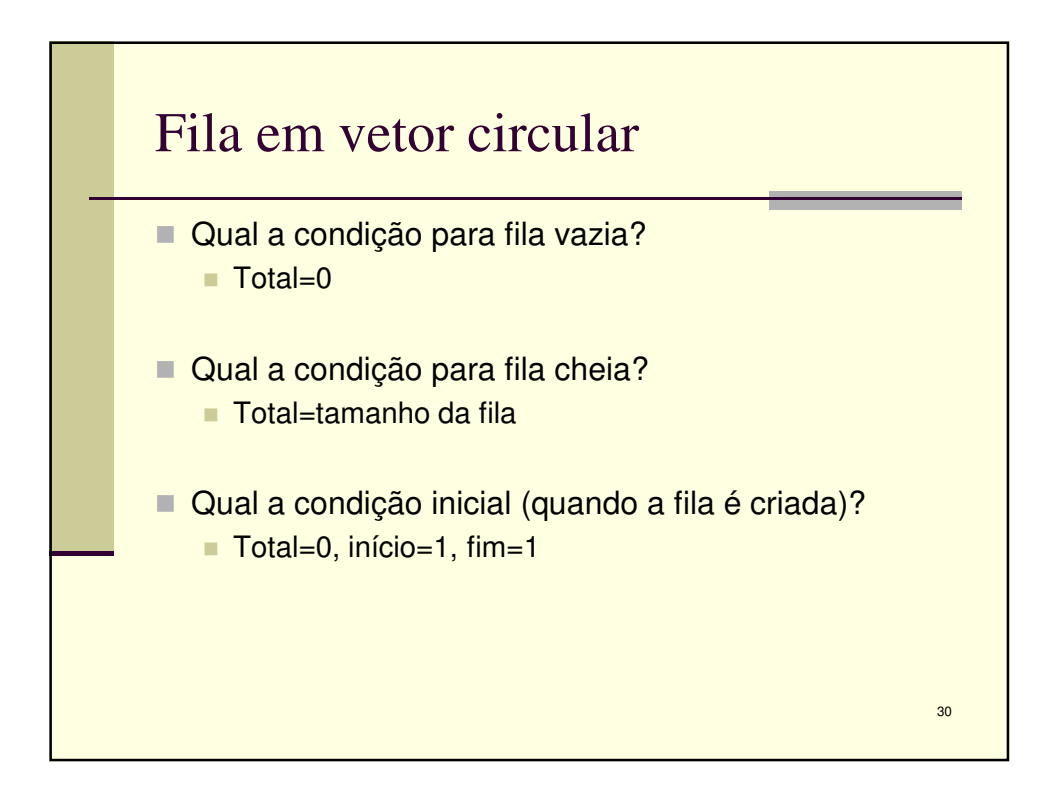

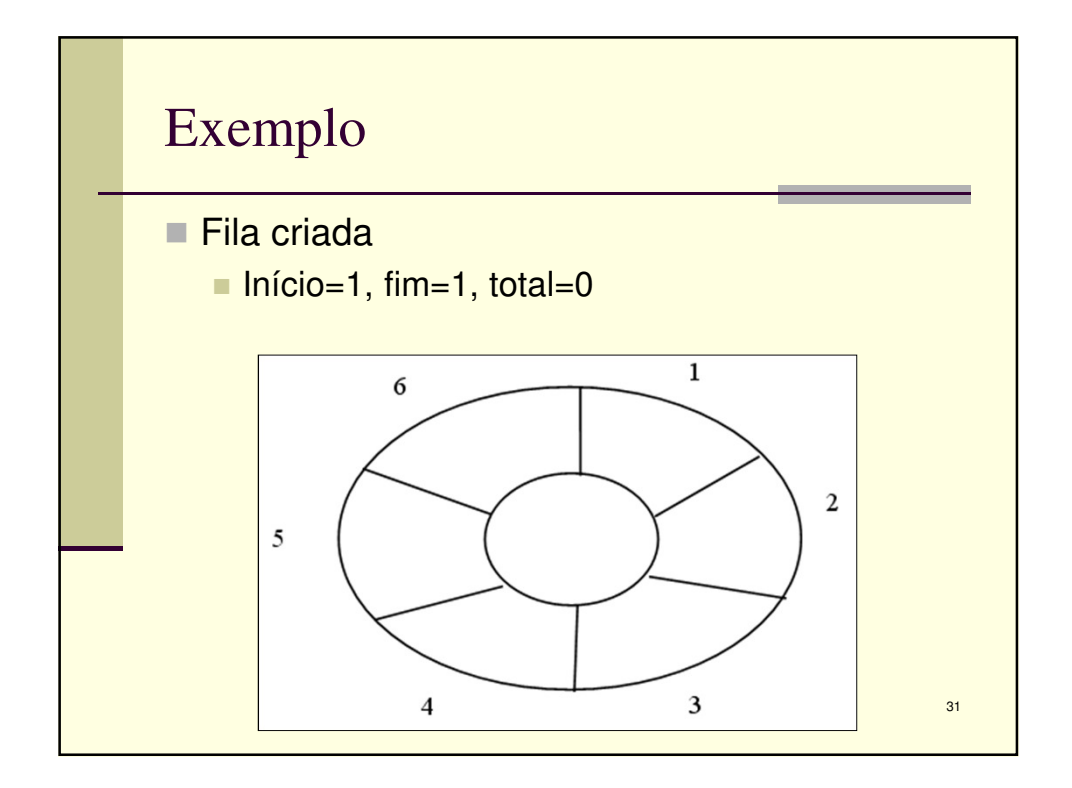

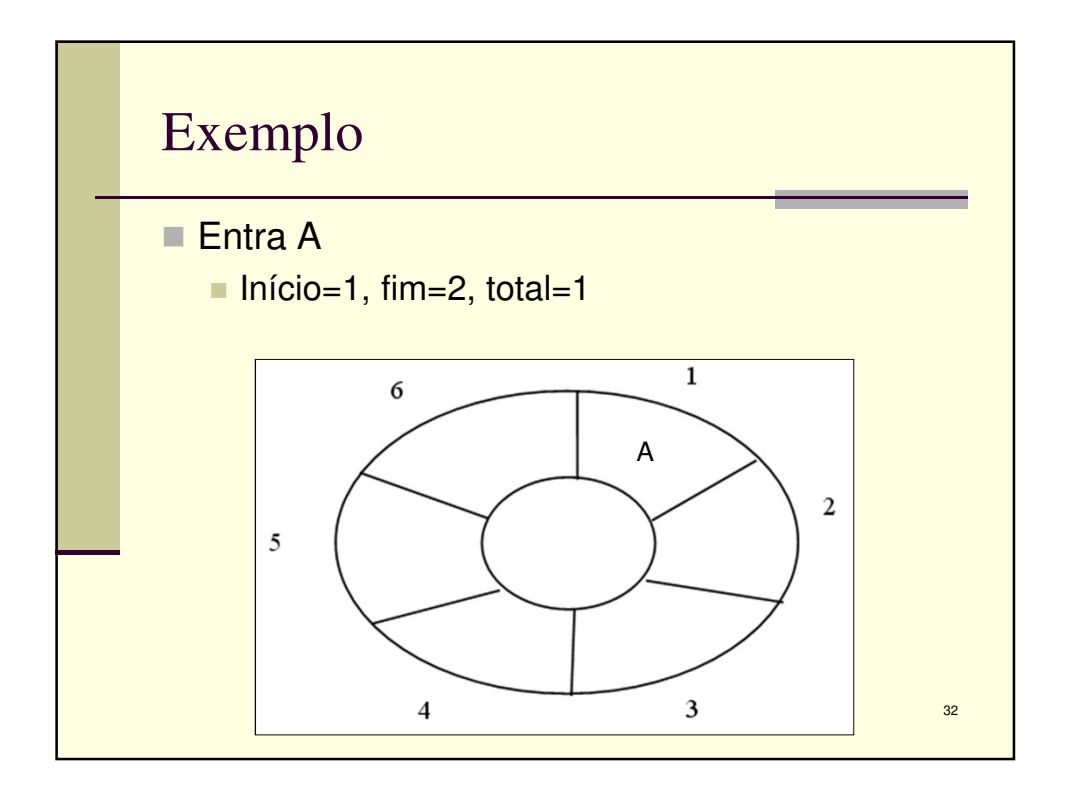

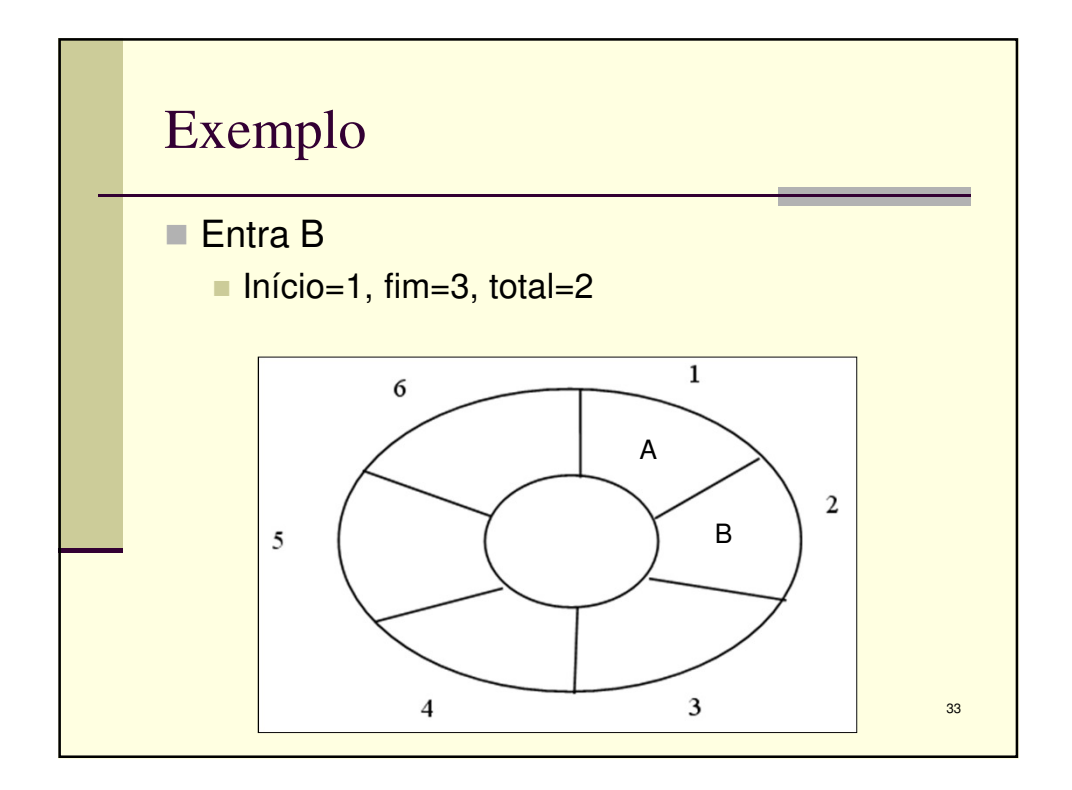

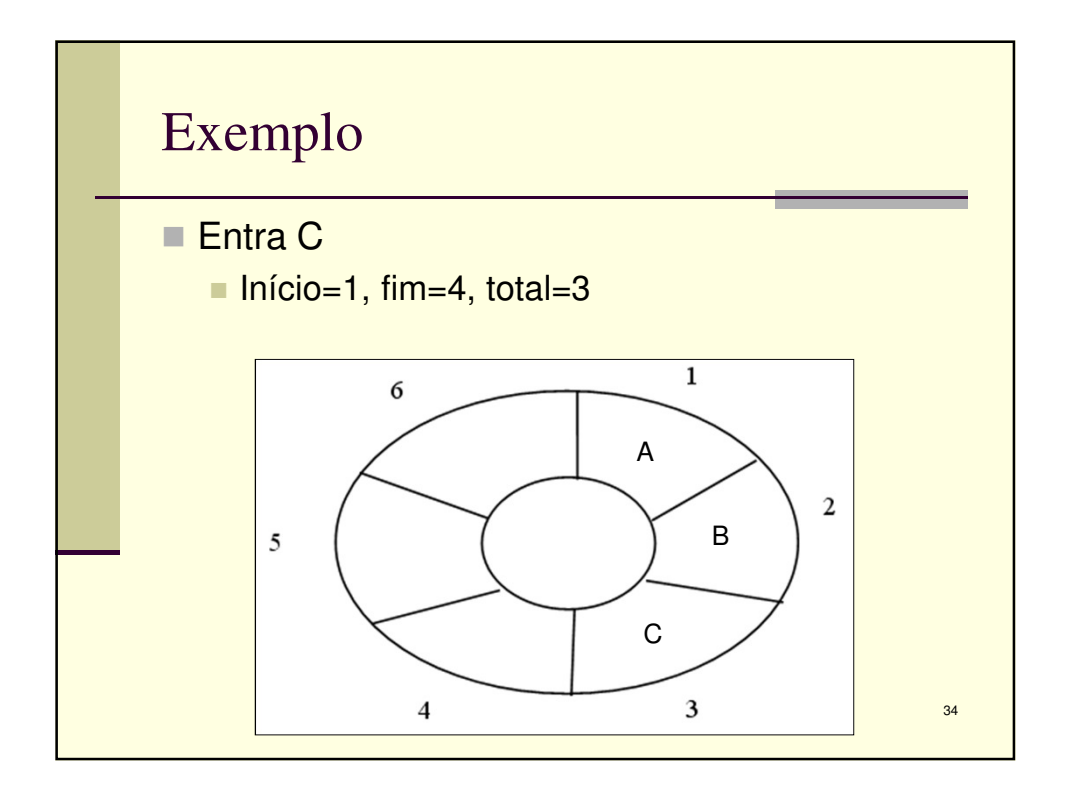

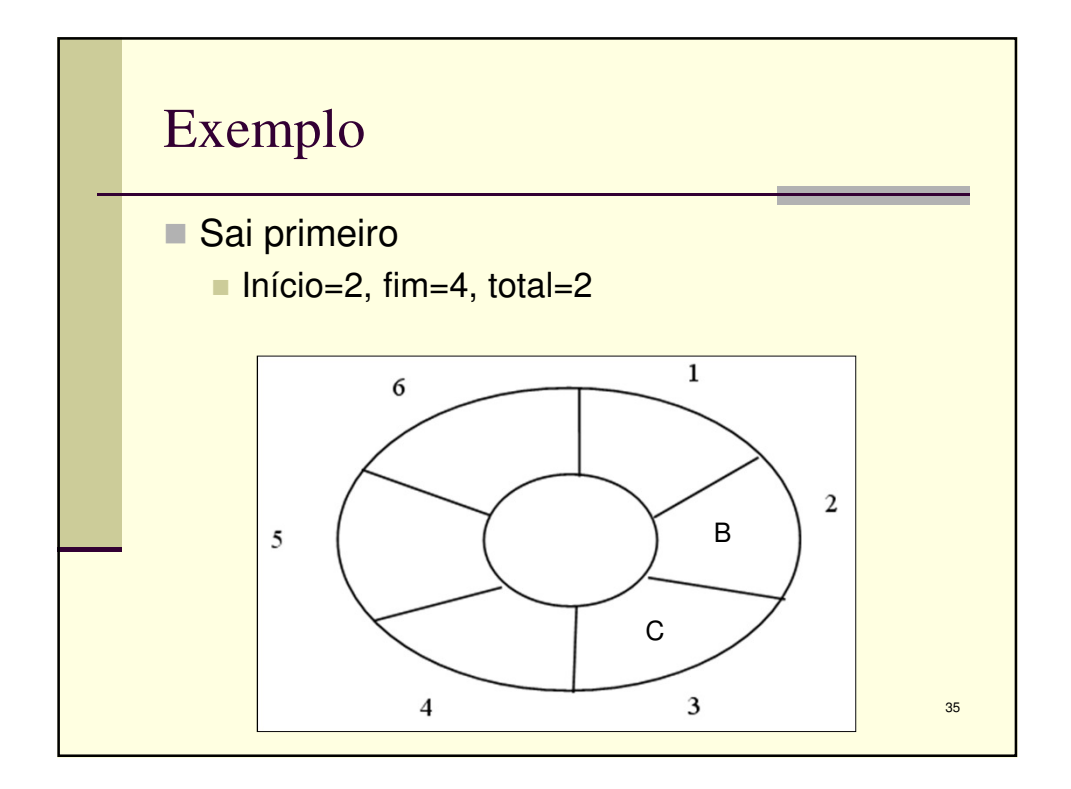

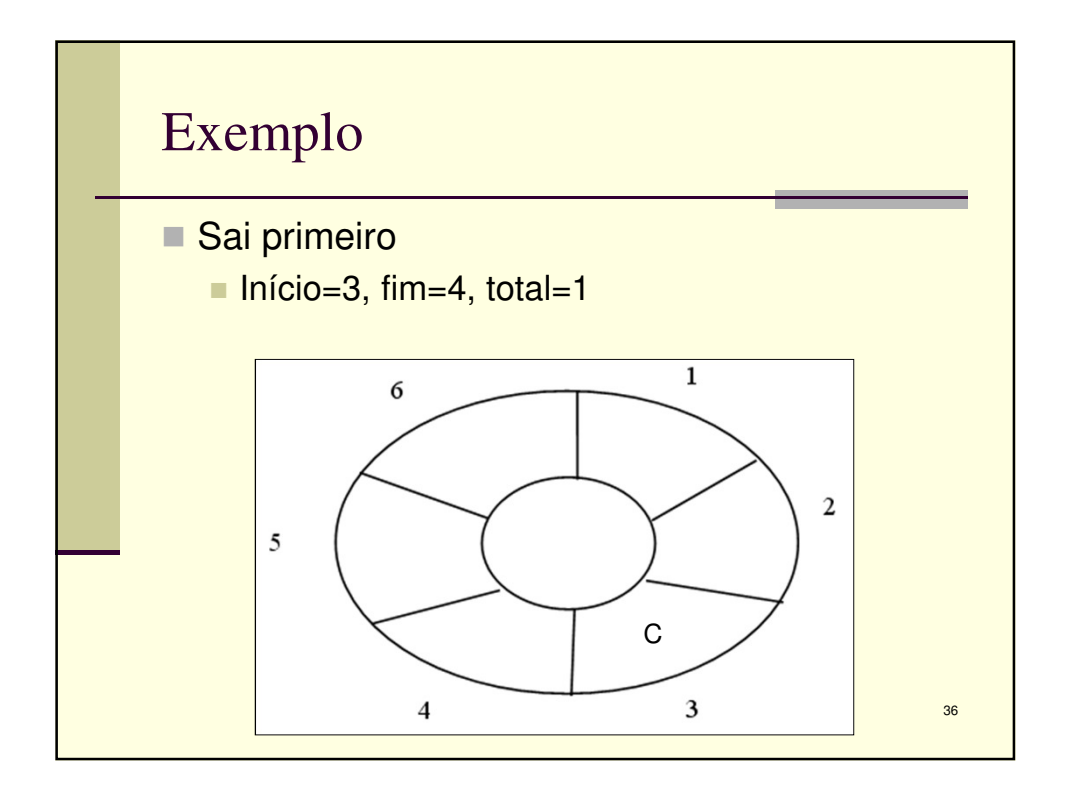

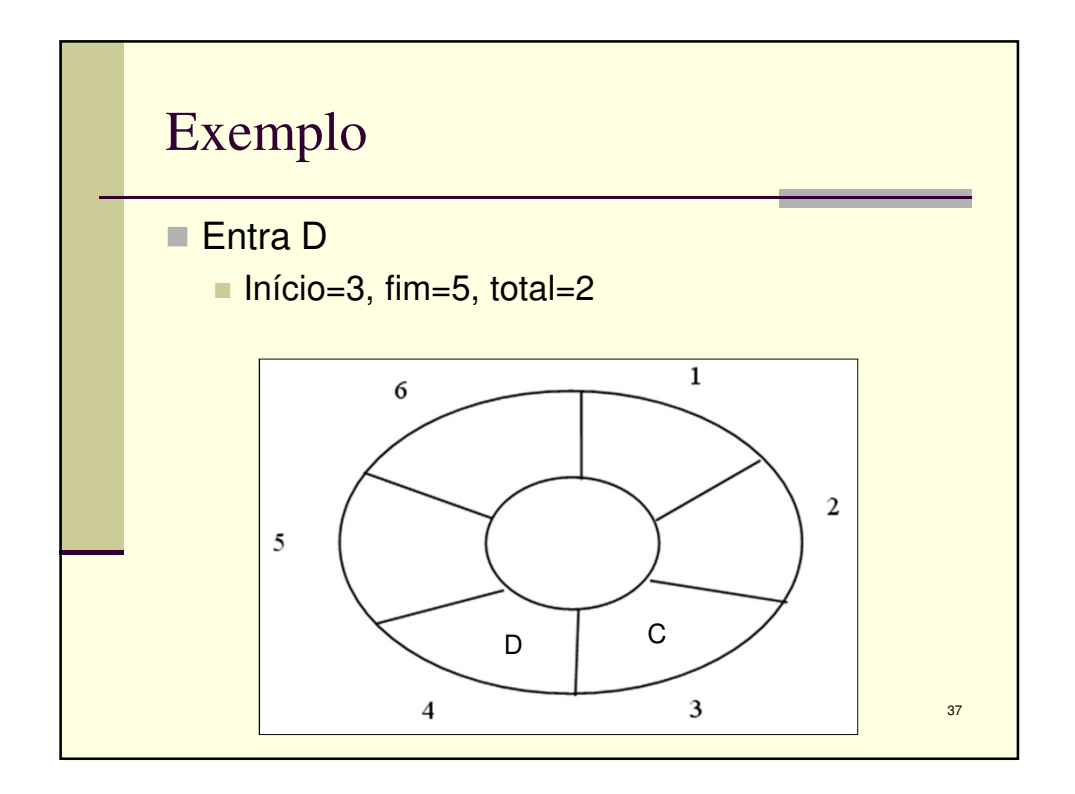

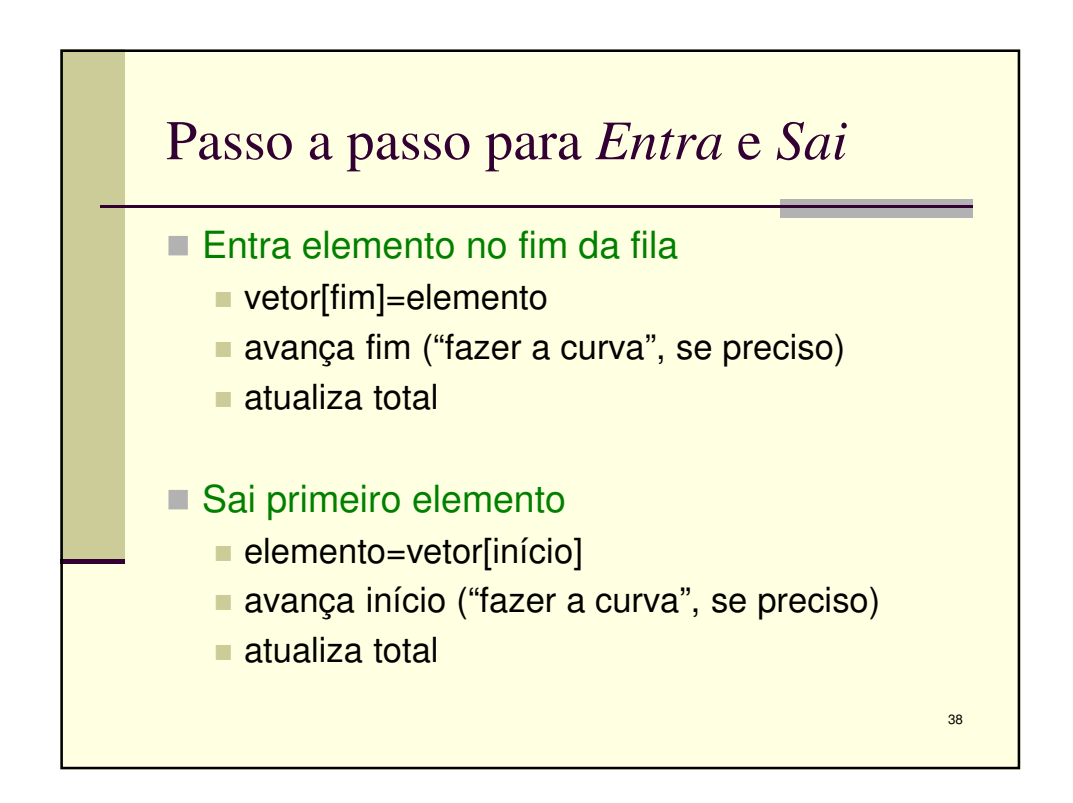

19

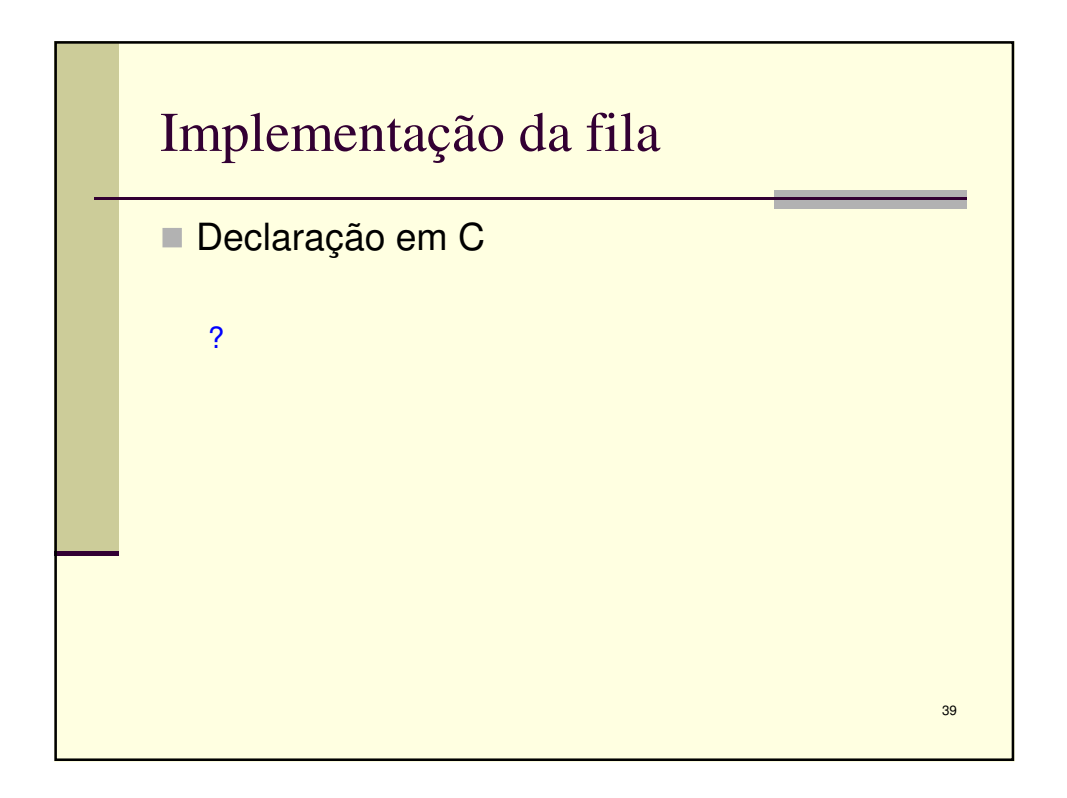

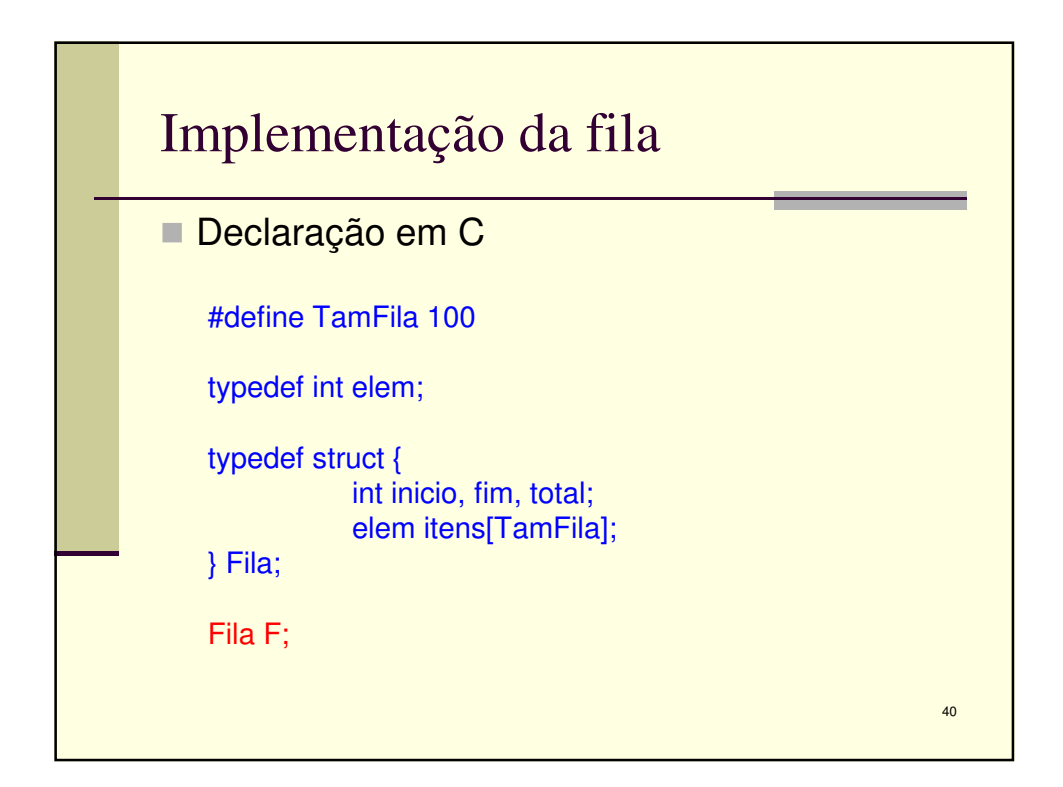

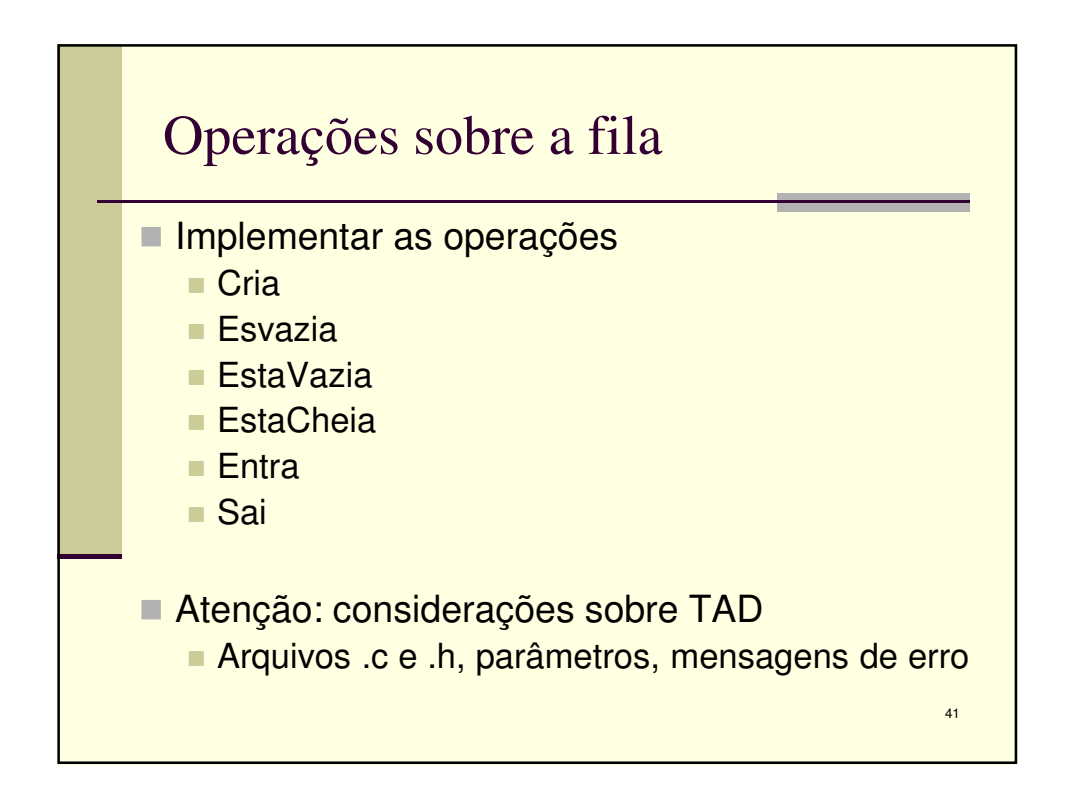

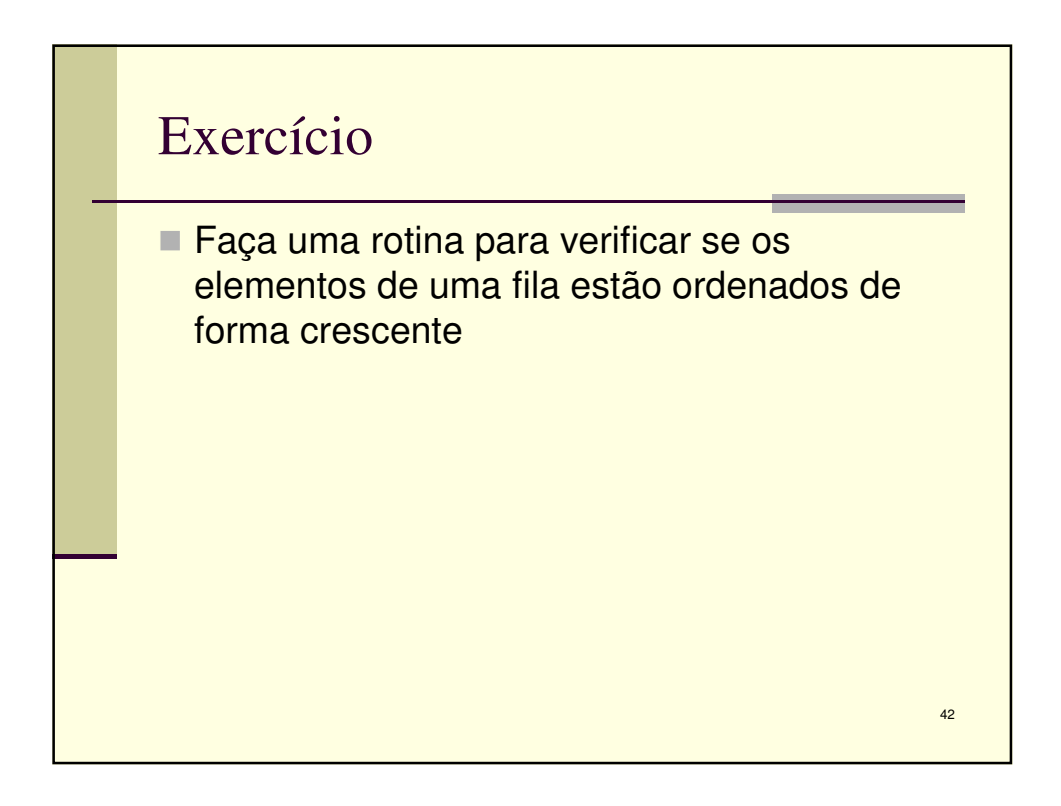

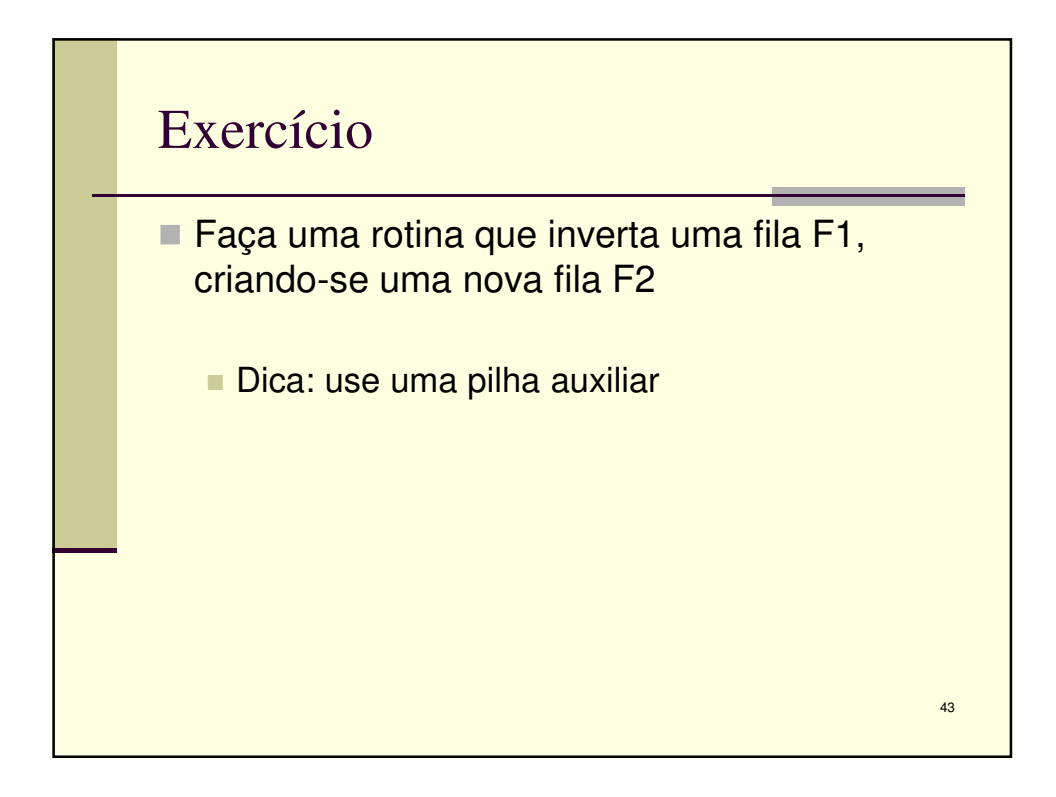

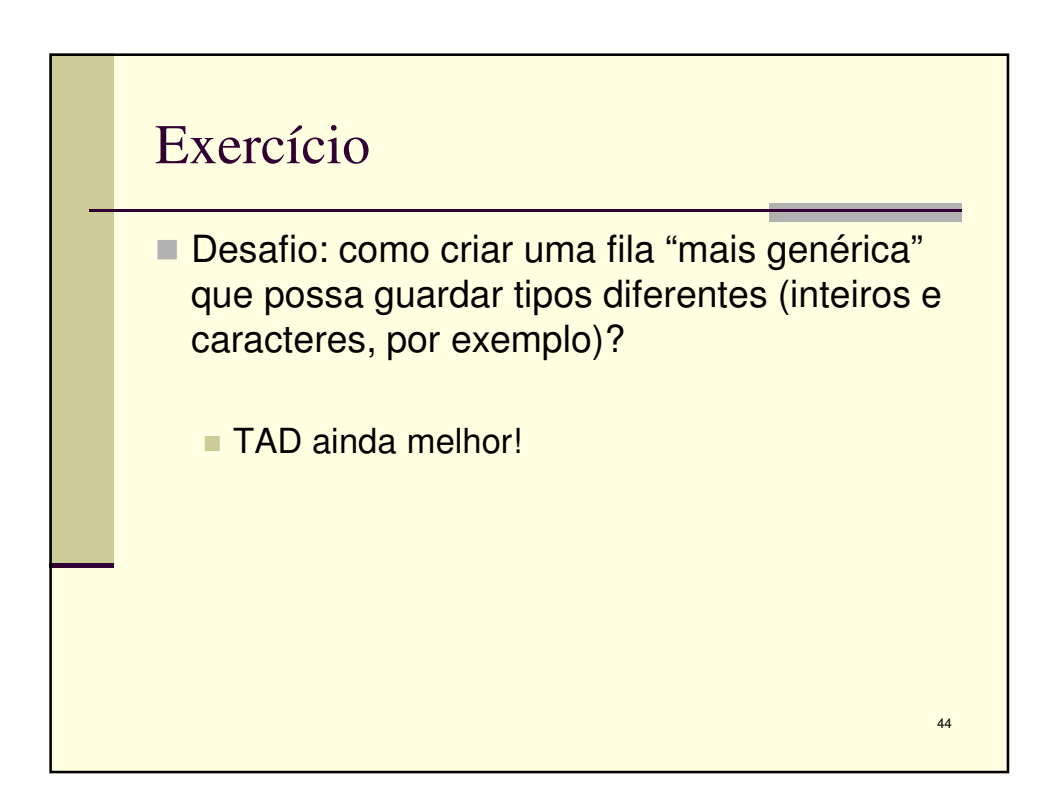

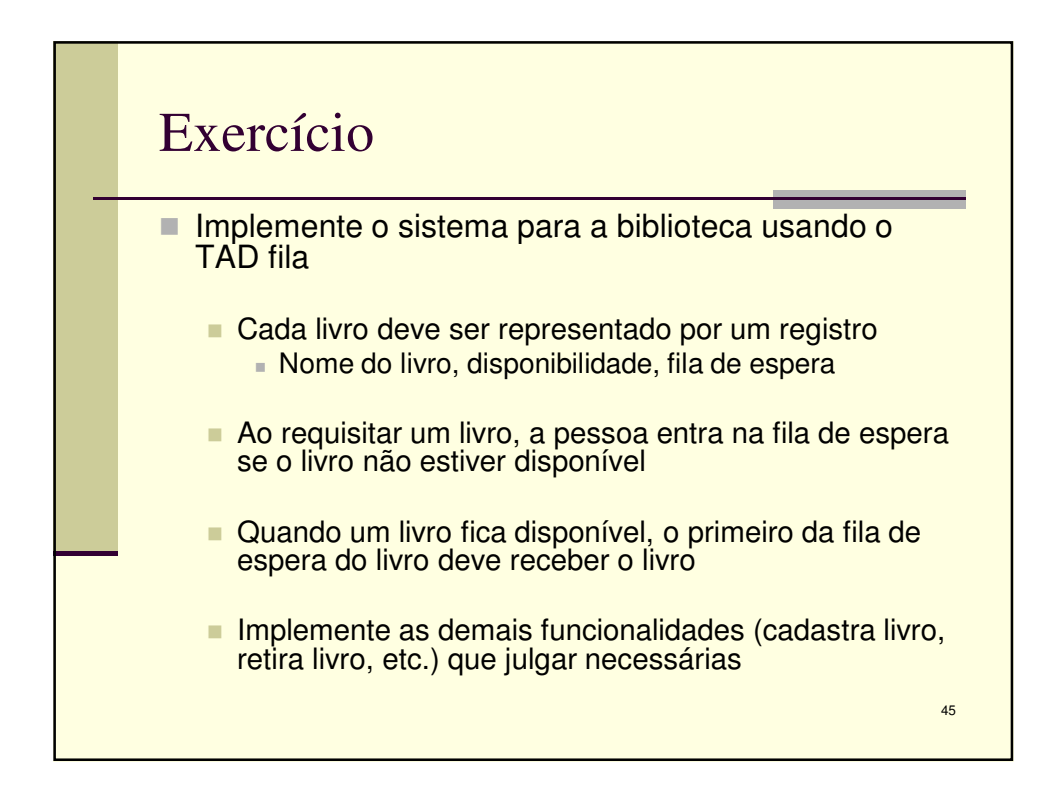